# <span id="page-0-0"></span>Package 'RcmdrPlugin.KMggplot2'

December 20, 2016

Type Package

Title R Commander Plug-in for Data Visualization with 'ggplot2'

Version 0.2-4

Author Triad sou. and Kengo NAGASHIMA

Maintainer Triad sou. <triadsou@gmail.com>

**Depends** R ( $>= 3.2.0$ ), grid, Rcmdr ( $>= 2.3-1$ ), ggplot2 ( $>= 2.2.0$ )

Imports stats, methods, utils, grDevices, graphics, ggthemes (>= 3.3.0), plyr (>= 1.8.4), RColorBrewer (>= 1.1-2), scales (>= 0.4.1), survival  $(>= 2.40-1)$ , tcltk2  $(>= 1.2-11)$ 

Suggests extrafont, knitr, rmarkdown

Description A GUI front-end for 'ggplot2' supports Kaplan-Meier plot, histogram, Q-Q plot, box plot, errorbar plot, scatter plot, line chart, pie chart, bar chart, contour plot, and distribution plot.

# License GPL-2

Collate 'aaa-package.r' 'geom-stepribbon.r' 'guiparts-aaa.r' 'guiparts-checkboxes.r' 'guiparts-radioboxes.r' 'guiparts-textfield.r' 'guiparts-textfields.r' 'guiparts-toolbox.r' 'guiparts-variableboxes.r' 'data-aaa.r' 'plot-aaa.r' 'plot-factorise.r' 'plot-gcont.r' 'plot-gbox.r' 'plot-gdiscbar.r' 'plot-gdist.r' 'plot-gkm.r' 'plot-ghist.r' 'plot-gline.r' 'plot-gpie.r' 'plot-gqq.r' 'plot-gscat.r' 'plot-gscatmat.r' 'theme-natrisk.r' 'theme-natrisk21.r' 'theme-natriskbg.r' 'theme-simple.r' 'theme-wsj2.r' 'util-gettextKmg2.r' 'util-ggsaveKmg2.r' 'util-lastcom.r' 'util-nonFactors.r' 'zzz.r'

RoxygenNote 5.0.1

VignetteBuilder knitr

NeedsCompilation no

Repository CRAN

Date/Publication 2016-12-20 08:16:05

# R topics documented:

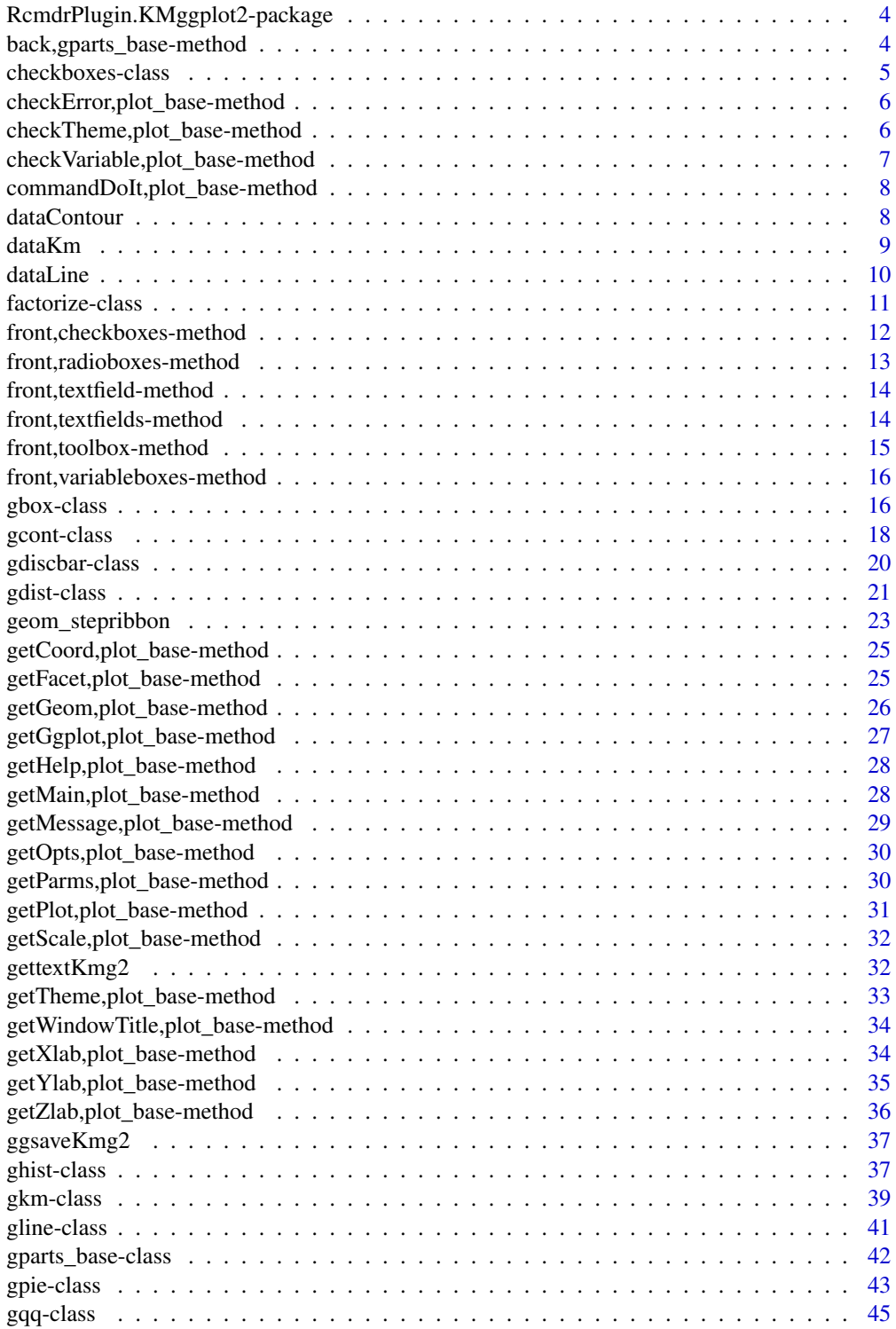

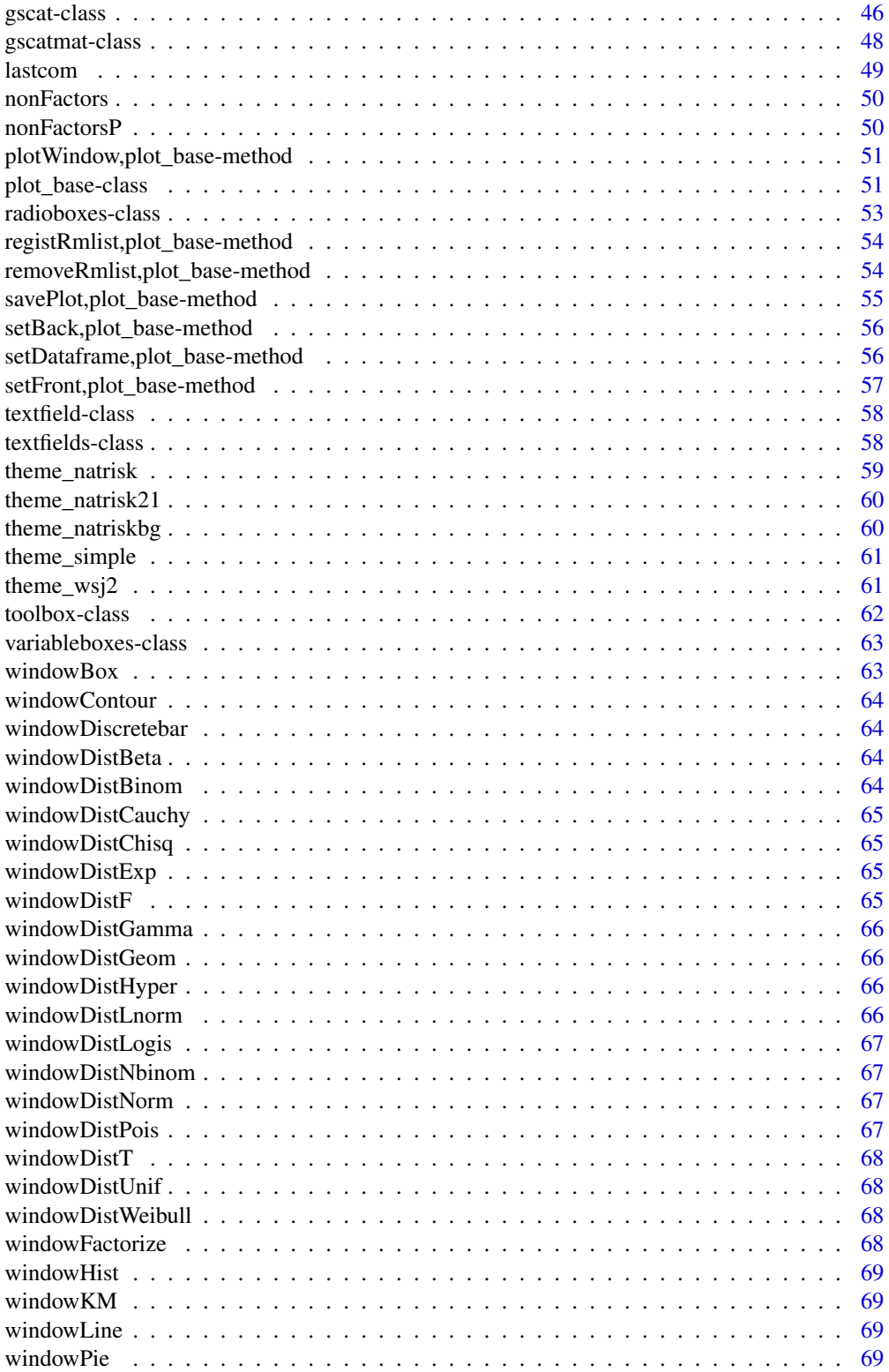

<span id="page-3-0"></span>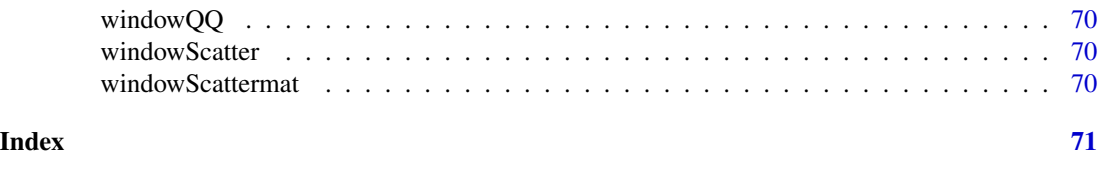

RcmdrPlugin.KMggplot2-package

*R Commander Plug-in for Data Visualization with 'ggplot2'*

# Description

A GUI front-end for 'ggplot2' supports Kaplan-Meier plot, histogram, Q-Q plot, box plot, errorbar plot, scatter plot, line chart, pie chart, bar chart, contour plot, and distribution plot.

# Author(s)

Author: Triad sou. and Kengo NAGASHIMA Maintainer: Triad sou. <triadsou@gmail.com>

# See Also

[Rcmdr](#page-0-0), [ggplot2](#page-0-0), [survfit](#page-0-0), [RColorBrewer](#page-0-0) [ggthemes](#page-0-0)

back,gparts\_base-method

*The* back *Method for* gparts\_base *Class*

# Description

back method places GUI grids for R-Commander windows.

# Usage

## S4 method for signature 'gparts\_base'  $back(perline = 3)$ 

#### Arguments

perline Integer; controls the number of per-line to GUI grids.

# See Also

```
Other guiparts: checkboxes-class, front,checkboxes-method, front,radioboxes-method,
front,textfield-method, front,textfields-method, front,toolbox-method, front,variableboxes-method,
gparts_base-class, radioboxes-class, textfield-class, textfields-class, toolbox-class,
variableboxes-class
```
#### <span id="page-4-1"></span><span id="page-4-0"></span>Description

checkboxes class is a subclass for GUI check box frame.

# Details

This class is a subclass which make GUI check box frame.

# Fields

frame: tkwin class object; parent of widget window.

length: Integer; number of grids.

back\_list: List of tkwin class object; list of grids.

value: List of tclVar class object; values of the check box frame.

cbcheckboxes: tkwin class object; the check box frame.

#### Contains

gparts\_base

# Methods

back(perline = 3): back method for gparts\_base class.

front(top, initValues, labels, title = "", right.buttons = FALSE): front method for checkboxes subclass.

#### See Also

Other guiparts: back, gparts\_base-method, front, checkboxes-method, front, radioboxes-method, [front,textfield-method](#page-0-0), [front,textfields-method](#page-0-0), [front,toolbox-method](#page-0-0), [front,variableboxes-method](#page-0-0), [gparts\\_base-class](#page-41-1), [radioboxes-class](#page-52-1), [textfield-class](#page-57-1), [textfields-class](#page-57-2), [toolbox-class](#page-61-1), [variableboxes-class](#page-62-1)

<span id="page-5-0"></span>checkError,plot\_base-method

*Check Errors*

#### Description

checkError method checks errors.

#### Usage

## S4 method for signature 'plot\_base' checkError(parms)

#### Arguments

parms List of objects; graphics settings parameters.

# Value

errorCode Boolean; the error code.

# See Also

Other plot: [checkTheme,plot\\_base-method](#page-0-0), [checkVariable,plot\\_base-method](#page-0-0), [commandDoIt,plot\\_base-method](#page-0-0), [factorize-class](#page-10-1), [gbox-class](#page-15-1), [gcont-class](#page-17-1), [gdiscbar-class](#page-19-1), [gdist-class](#page-20-1), [getCoord,plot\\_base-method](#page-0-0), [getFacet,plot\\_base-method](#page-0-0), [getGeom,plot\\_base-method](#page-0-0), [getGgplot,plot\\_base-method](#page-0-0), [getHelp,plot\\_base-method](#page-0-0), [getMain,plot\\_base-method](#page-0-0), [getMessage,plot\\_base-method](#page-0-0), [getOpts,plot\\_base-method](#page-0-0), [getParms,plot\\_base-method](#page-0-0), [getPlot,plot\\_base-method](#page-0-0), [getScale,plot\\_base-method](#page-0-0), [getTheme,plot\\_base-method](#page-0-0), [getWindowTitle,plot\\_base-method](#page-0-0), [getXlab,plot\\_base-method](#page-0-0), [getYlab,plot\\_base-method](#page-0-0), [getZlab,plot\\_base-method](#page-0-0), [ghist-class](#page-36-1), [gkm-class](#page-38-1), [gline-class](#page-40-1), [gpie-class](#page-42-1), [gqq-class](#page-44-1), [gscat-class](#page-45-1), [gscatmat-class](#page-47-1), [plotWindow,plot\\_base-method](#page-0-0), [plot\\_base-class](#page-50-1), [registRmlist,plot\\_base-method](#page-0-0), [removeRmlist,plot\\_base-method](#page-0-0), [savePlot,plot\\_base-method](#page-0-0), [setBack,plot\\_base-method](#page-0-0), [setDataframe,plot\\_base-method](#page-0-0), [setFront,plot\\_base-method](#page-0-0)

checkTheme,plot\_base-method *Check Themes*

# Description

checkTheme method checks a theme index.

# Usage

## S4 method for signature 'plot\_base' checkTheme(index)

#### <span id="page-6-0"></span>Arguments

index Character; a theme index.

# Value

theme Character; the theme name.

#### See Also

```
Other plot: checkError,plot_base-method, checkVariable,plot_base-method, commandDoIt,plot_base-method,
factorize-class, gbox-class, gcont-class, gdiscbar-class, gdist-class, getCoord,plot_base-method,
getFacet,plot_base-method, getGeom,plot_base-method, getGgplot,plot_base-method, getHelp,plot_base-method,
getMain,plot_base-method, getMessage,plot_base-method, getOpts,plot_base-method, getParms,plot_base-method,
getPlot,plot_base-method, getScale,plot_base-method, getTheme,plot_base-method, getWindowTitle,plot_base-method,
getXlab,plot_base-method, getYlab,plot_base-method, getZlab,plot_base-method, ghist-class,
gkm-class, gline-class, gpie-class, gqq-class, gscat-class, gscatmat-class, plotWindow,plot_base-method,
plot_base-class, registRmlist,plot_base-method, removeRmlist,plot_base-method, savePlot,plot_base-method,
setBack,plot_base-method, setDataframe,plot_base-method, setFront,plot_base-method
```
checkVariable,plot\_base-method *Check Variable Length*

#### **Description**

checkVariable method checks a variable length.

#### Usage

## S4 method for signature 'plot\_base' checkVariable(var)

# Arguments

var Vector of Character; variable names.

#### Value

var Character; the fixed variable name.

# See Also

Other plot: [checkError,plot\\_base-method](#page-0-0), [checkTheme,plot\\_base-method](#page-0-0), [commandDoIt,plot\\_base-method](#page-0-0), [factorize-class](#page-10-1), [gbox-class](#page-15-1), [gcont-class](#page-17-1), [gdiscbar-class](#page-19-1), [gdist-class](#page-20-1), [getCoord,plot\\_base-method](#page-0-0), [getFacet,plot\\_base-method](#page-0-0), [getGeom,plot\\_base-method](#page-0-0), [getGgplot,plot\\_base-method](#page-0-0), [getHelp,plot\\_base-method](#page-0-0), [getMain,plot\\_base-method](#page-0-0), [getMessage,plot\\_base-method](#page-0-0), [getOpts,plot\\_base-method](#page-0-0), [getParms,plot\\_base-method](#page-0-0), [getPlot,plot\\_base-method](#page-0-0), [getScale,plot\\_base-method](#page-0-0), [getTheme,plot\\_base-method](#page-0-0), [getWindowTitle,plot\\_base-method](#page-0-0),

#### <span id="page-7-0"></span>8 dataContour contract to the contract of the contract of the contract of the contract of the contract of the contract of the contract of the contract of the contract of the contract of the contract of the contract of the

[getXlab,plot\\_base-method](#page-0-0), [getYlab,plot\\_base-method](#page-0-0), [getZlab,plot\\_base-method](#page-0-0), [ghist-class](#page-36-1), [gkm-class](#page-38-1), [gline-class](#page-40-1), [gpie-class](#page-42-1), [gqq-class](#page-44-1), [gscat-class](#page-45-1), [gscatmat-class](#page-47-1), [plotWindow,plot\\_base-method](#page-0-0), [plot\\_base-class](#page-50-1), [registRmlist,plot\\_base-method](#page-0-0), [removeRmlist,plot\\_base-method](#page-0-0), [savePlot,plot\\_base-method](#page-0-0), [setBack,plot\\_base-method](#page-0-0), [setDataframe,plot\\_base-method](#page-0-0), [setFront,plot\\_base-method](#page-0-0)

commandDoIt, plot\_base-method *An Wrapper Function for Command Execution*

#### **Description**

commandDoIt method gets the plot error message.

#### Usage

## S4 method for signature 'plot\_base' commandDoIt(command, log)

#### Arguments

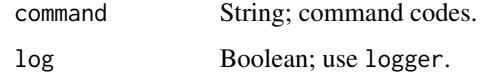

#### See Also

```
Other plot: checkError,plot_base-method, checkTheme,plot_base-method, checkVariable,plot_base-method,
factorize-class, gbox-class, gcont-class, gdiscbar-class, gdist-class, getCoord,plot_base-method,
getFacet,plot_base-method, getGeom,plot_base-method, getGgplot,plot_base-method, getHelp,plot_base-method,
getMain,plot_base-method, getMessage,plot_base-method, getOpts,plot_base-method, getParms,plot_base-method,
getPlot,plot_base-method, getScale,plot_base-method, getTheme,plot_base-method, getWindowTitle,plot_base-method,
getXlab,plot_base-method, getYlab,plot_base-method, getZlab,plot_base-method, ghist-class,
gkm-class, gline-class, gpie-class, gqq-class, gscat-class, gscatmat-class, plotWindow,plot_base-method,
plot_base-class, registRmlist,plot_base-method, removeRmlist,plot_base-method, savePlot,plot_base-method,
setBack,plot_base-method, setDataframe,plot_base-method, setFront,plot_base-method
```
dataContour *A Dummy Data for Contour Plots*

# Description

A Dummy Data for Contour Plots

#### <span id="page-8-0"></span>dataKm 9

# Format

A data frame with 10000 observations on the following 3 variables.

- x a x-axis variable
- y a y-axis variable
- z density

# See Also

contour-class

# Examples

```
# This data is generated by the code below:
# set.seed(5435678)
# dataContour <- data.frame(
# x = (zx \le (rep(1:100, 100) - 5) / 2),# y = (zy <- (rep(1:100, each=100) - 5) / 2),
# z = (z \le -zx*zy)# )
# save(dataContour, file = "dataContour.RData")
# try(data(dataContour, package = "RcmdrPlugin.KMggplot2"))
```
dataKm *A Dummy Data for Survival Analysis*

#### Description

A Dummy Data for Survival Analysis

# Format

A data frame with 200 observations on the following 8 variables.

time time from entry (months)

age age

height height

weight weight

event event variable (0: censor, 1: event)

trt treatment group (has three groups "Group-A", "Group-B", and "Group-C")

marker a biomarker level (has two groups "High", and "Low")

sex sex

# See Also

km-class

# Examples

```
# This data is generated by the code below:
# set.seed(5435678)
# age <- round(rnorm(200, 65, 10))
# height \leq rep(c(170, 160), each = 50) + rnorm(200, 0, 6)
# weight <- rep(c(50, 45.5), each = 50) + 0.91 * (height - 152.4) + rnorm(200, 0, 7)
# event <- sample(c(0, 1), 200, rep = TRUE, prob = c(0.1, 0.9))
# trt <- factor(sample(c("Group-A", "Group-B", "Group-C"), 200, rep = TRUE))
# marker <- factor(sample(c("High", "Low"), 200, rep = TRUE, prob = c(0.3, 0.7)))
# sex <- factor(rep(c("M", "F"), each = 50))
# mu <- 10 + 0.1 * (age - 65) + as.numeric(sex) + as.numeric(marker) + 5 * (as.numeric(trt) - 2)
# time <- rgamma(200, mu, 1)
# time[time >= 20] <- 20
# event[time == 20] <- 0
# dataKm <- data.frame(time, age, height, weight, event, trt, marker, sex)
# save(dataKm, file = "dataKm.RData")
# try(data(dataKm, package = "RcmdrPlugin.KMggplot2"))
```
dataLine *A Dummy Data for Line Charts*

# Description

A Dummy Data for Line Charts

# Format

A data frame with 144 observations on the following 5 variables.

date date

group a measurement group (has three groups "T", "H", and "L")

marker a biomarker level (has two groups "High", and "Low")

sex sex

y a measurement variable

# See Also

line-class

# Examples

```
# This data is generated by the code below:
# set.seed(5435678)
# date \leq rep(seq(Sys.Date(), len = 12, by = "1 month"), each = 12)
# group <- rep(c("T", "H", "L"), 12, each = 4)
# marker <- factor(rep(c("High", "Low"), 36, each = 2))
# sex <- factor(rep(c("M", "F"), 72))
# mu <- rep(c(200, 50, 150), 12, each = 4) + 10 * as.numeric(sex) + 30 * as.numeric(marker)
```
<span id="page-9-0"></span>

# <span id="page-10-0"></span>factorize-class 11

```
# y <- rnorm(144, mu, 25)
# dataLine <- data.frame(date, group, marker, sex, y)
# save(dataLine, file = "dataLine.RData")
# try(data(dataLine, package = "RcmdrPlugin.KMggplot2"))
```
<span id="page-10-1"></span>factorize-class *Factorize Subclass*

# Description

factorize class is a subclass for factorizing numeric variables.

# Details

This class is a subclass which show dialog boxes of a factorizer for graphics editing.

# Fields

top: tkwin class object; parent of widget window.

alternateFrame: tkwin class object; a special frame for some GUI parts.

vbbox1: variableboxes class object; the frame to select variables.

rbbox1: radioboxes class object; the frame to set options.

# **Contains**

NULL

# Methods

plotWindow(): Create the window that make plots. savePlot(plot): Save the plot. registRmlist(object): Register deletable temporary objects. removeRmlist(): Remove registered temporary objects. setFront(): Set front parts of frames. setBack(): Set back parts of frames. getWindowTitle(): Get the title of the window. getHelp(): Get the title of the help document. getParms(): Get graphics settings parameters. checkTheme(index): Check themes. checkVariable(var): Check a variable length. checkError(parms): Check errors. setDataframe(parms): Set data frames. getGgplot(parms): Get ggplot.

```
getGeom(parms): Get geom.
getScale(parms): Get scale.
getCoord(parms): Get coord.
getFacet(parms): Get facet.
getXlab(parms): Get xlab.
getYlab(parms): Get ylab.
getZlab(parms): Get zlab.
getMain(parms): Get the main label.
getTheme(parms): Get theme.
getOpts(parms): Get other opts.
getPlot(parms): Get the plot object.
getMessage(): Get the plot error message.
commandDoIt(command): An wrapper function for command execution.
```
# See Also

```
Other plot: checkError,plot_base-method, checkTheme,plot_base-method, checkVariable,plot_base-method,
commandDoIt,plot_base-method, gbox-class, gcont-class, gdiscbar-class, gdist-class,
getCoord,plot_base-method, getFacet,plot_base-method, getGeom,plot_base-method, getGgplot,plot_base-method,
getHelp,plot_base-method, getMain,plot_base-method, getMessage,plot_base-method, getOpts,plot_base-method,
getParms,plot_base-method, getPlot,plot_base-method, getScale,plot_base-method, getTheme,plot_base-method,
getWindowTitle,plot_base-method, getXlab,plot_base-method, getYlab,plot_base-method,
getZlab,plot_base-method, ghist-class, gkm-class, gline-class, gpie-class, gqq-class,
gscat-class, gscatmat-class, plotWindow,plot_base-method, plot_base-class, registRmlist,plot_base-method,
removeRmlist,plot_base-method, savePlot,plot_base-method, setBack,plot_base-method,
setDataframe,plot_base-method, setFront,plot_base-method
```
front,checkboxes-method

```
The front Method for checkboxes Subclass
```
# Description

The front Method for checkboxes Subclass

# Usage

```
## S4 method for signature 'checkboxes'
front(top, initValues, labels, title = "", right.buttons = FALSE)
```
<span id="page-11-0"></span>

# <span id="page-12-0"></span>Arguments

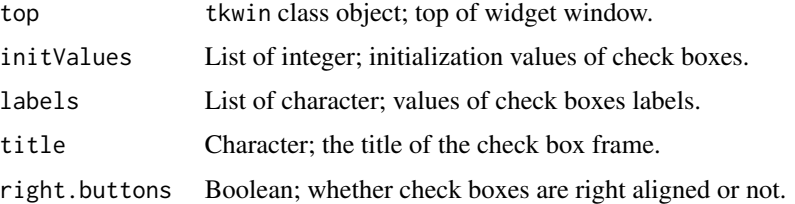

# See Also

```
Other guiparts: back,gparts_base-method, checkboxes-class, front,radioboxes-method,
front,textfield-method, front,textfields-method, front,toolbox-method, front,variableboxes-method,
gparts_base-class, radioboxes-class, textfield-class, textfields-class, toolbox-class,
variableboxes-class
```
front,radioboxes-method

*The* front *Method for* radioboxes *Subclass*

# Description

The front Method for radioboxes Subclass

# Usage

```
## S4 method for signature 'radioboxes'
front(top, labels, title = "", initValue = 1, right.buttons = FALSE)
```
#### Arguments

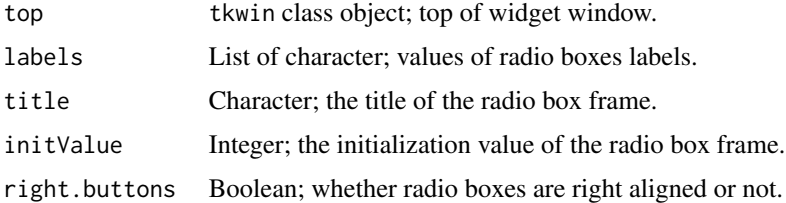

#### See Also

```
Other guiparts: back,gparts_base-method, checkboxes-class, front,checkboxes-method,
front,textfield-method, front,textfields-method, front,toolbox-method, front,variableboxes-method,
gparts_base-class, radioboxes-class, textfield-class, textfields-class, toolbox-class,
variableboxes-class
```
<span id="page-13-0"></span>front, textfield-method

*The* front *Method for* textfield *Subclass*

# Description

The front Method for textfield Subclass

# Usage

## S4 method for signature 'textfield' front(top, initialValue, boxwidth, title)

# Arguments

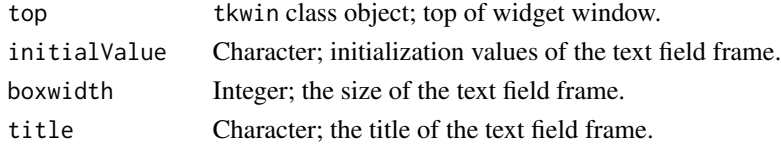

# See Also

Other guiparts: [back,gparts\\_base-method](#page-0-0), [checkboxes-class](#page-4-1), [front,checkboxes-method](#page-0-0), [front,radioboxes-method](#page-0-0), [front,textfields-method](#page-0-0), [front,toolbox-method](#page-0-0), [front,variableboxes-method](#page-0-0), [gparts\\_base-class](#page-41-1), [radioboxes-class](#page-52-1), [textfield-class](#page-57-1), [textfields-class](#page-57-2), [toolbox-class](#page-61-1), [variableboxes-class](#page-62-1)

front,textfields-method

*The* front *Method for* textfields *Subclass*

# Description

The front Method for textfields Subclass

# Usage

```
## S4 method for signature 'textfields'
front(top, initValues, titles, boxwidth = "20")
```
# Arguments

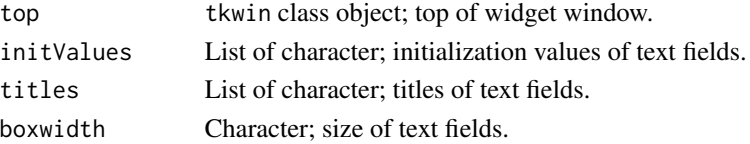

# <span id="page-14-0"></span>See Also

```
Other guiparts: back,gparts_base-method, checkboxes-class, front,checkboxes-method,
front,radioboxes-method, front,textfield-method, front,toolbox-method, front,variableboxes-method,
gparts_base-class, radioboxes-class, textfield-class, textfields-class, toolbox-class,
variableboxes-class
```
front,toolbox-method *The* front *Method for* toolbox *Subclass*

# Description

The front Method for toolbox Subclass

# Usage

```
## S4 method for signature 'toolbox'
front(top,
  showcolourbox = TRUE,
  fontSize = unlist(options("kmg2FontSize")),
  fontSize = unlist(options("kmg2FontSize")),
  fontFamily = unlist(options("kmg2FontFamily")),
  colourSet = unlist(options("kmg2ColourSet")),
  saveGraph = unlist(options("kmg2SaveGraph")),
  themeBase = unlist(options("kmg2Theme"))
)
```
# Arguments

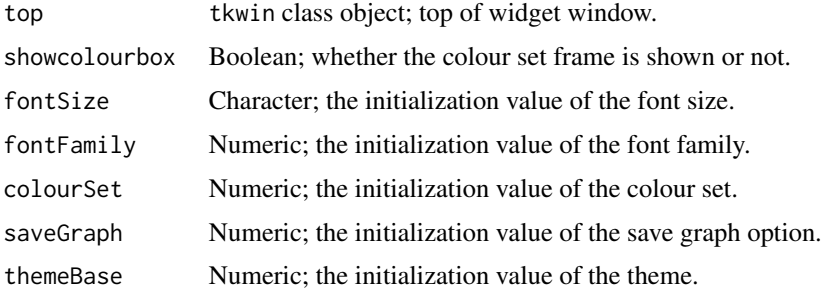

# See Also

```
Other guiparts: back,gparts_base-method, checkboxes-class, front,checkboxes-method,
front,radioboxes-methodfront,textfield-methodfront,textfields-methodfront,variableboxes-method,
gparts_base-class, radioboxes-class, textfield-class, textfields-class, toolbox-class,
variableboxes-class
```
<span id="page-15-0"></span>front,variableboxes-method

*The* front *Method for* variableboxes *Subclass*

# Description

The front Method for variableboxes Subclass

# Usage

```
## S4 method for signature 'variableboxes'
front(top, types, titles, modes = "default")
```
# Arguments

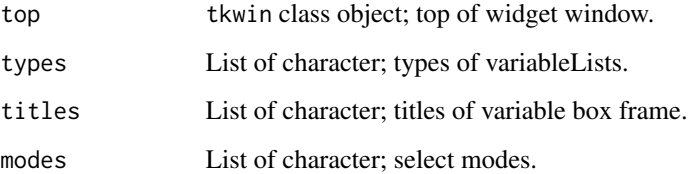

# See Also

Other guiparts: [back,gparts\\_base-method](#page-0-0), [checkboxes-class](#page-4-1), front, checkboxes-method, [front,radioboxes-method](#page-0-0), [front,textfield-method](#page-0-0), [front,textfields-method](#page-0-0), [front,toolbox-method](#page-0-0), [gparts\\_base-class](#page-41-1), [radioboxes-class](#page-52-1), [textfield-class](#page-57-1), [textfields-class](#page-57-2), [toolbox-class](#page-61-1), [variableboxes-class](#page-62-1)

<span id="page-15-1"></span>gbox-class *Box Plot Subclass*

# Description

gbox class is a subclass for box plots.

# Details

This class is a subclass which show dialog boxes of box plots for graphics editing.

#### gbox-class  $17$

# Fields

top: tkwin class object; parent of widget window. alternateFrame: tkwin class object; a special frame for some GUI parts. vbbox1: variableboxes class object; the frame to select variables. vbbox2: variableboxes class object; the frame to select facet variables. lbbox1: textfields class object; the frame to set axis labels and the main title. rbbox1: radioboxes class object; the frame to set the plot type. cbbox1: checkboxes class object; the frame to set options. tbbox1: toolbox class object; the frame to set the font, the colour set, other option, and the theme.

# **Contains**

NULL

# Methods

plotWindow(): Create the window that make plots. savePlot(plot): Save the plot. registRmlist(object): Register deletable temporary objects. removeRmlist(): Remove registered temporary objects. setFront(): Set front parts of frames. setBack(): Set back parts of frames. getWindowTitle(): Get the title of the window. getHelp(): Get the title of the help document. getParms(): Get graphics settings parameters. checkTheme(index): Check themes. checkVariable(var): Check a variable length. checkError(parms): Check errors. setDataframe(parms): Set data frames. getGgplot(parms): Get ggplot. getGeom(parms): Get geom. getScale(parms): Get scale. getCoord(parms): Get coord. getFacet(parms): Get facet. getXlab(parms): Get xlab. getYlab(parms): Get ylab. getZlab(parms): Get zlab. getMain(parms): Get the main label. getTheme(parms): Get theme. getOpts(parms): Get other opts. getPlot(parms): Get the plot object. getMessage(): Get the plot error message.

commandDoIt(command): An wrapper function for command execution.

# <span id="page-17-0"></span>See Also

Other plot: [checkError,plot\\_base-method](#page-0-0), [checkTheme,plot\\_base-method](#page-0-0), [checkVariable,plot\\_base-method](#page-0-0), [commandDoIt,plot\\_base-method](#page-0-0), [factorize-class](#page-10-1), [gcont-class](#page-17-1), [gdiscbar-class](#page-19-1), [gdist-class](#page-20-1), [getCoord,plot\\_base-method](#page-0-0), [getFacet,plot\\_base-method](#page-0-0), [getGeom,plot\\_base-method](#page-0-0), [getGgplot,plot\\_base-method](#page-0-0), [getHelp,plot\\_base-method](#page-0-0), [getMain,plot\\_base-method](#page-0-0), [getMessage,plot\\_base-method](#page-0-0), [getOpts,plot\\_base-method](#page-0-0), [getParms,plot\\_base-method](#page-0-0), [getPlot,plot\\_base-method](#page-0-0), [getScale,plot\\_base-method](#page-0-0), [getTheme,plot\\_base-method](#page-0-0), [getWindowTitle,plot\\_base-method](#page-0-0), [getXlab,plot\\_base-method](#page-0-0), [getYlab,plot\\_base-method](#page-0-0), [getZlab,plot\\_base-method](#page-0-0), [ghist-class](#page-36-1), [gkm-class](#page-38-1), [gline-class](#page-40-1), [gpie-class](#page-42-1), [gqq-class](#page-44-1), [gscat-class](#page-45-1), [gscatmat-class](#page-47-1), [plotWindow,plot\\_base-method](#page-0-0), [plot\\_base-class](#page-50-1), [registRmlist,plot\\_base-method](#page-0-0), [removeRmlist,plot\\_base-method](#page-0-0), [savePlot,plot\\_base-method](#page-0-0), [setBack,plot\\_base-method](#page-0-0), [setDataframe,plot\\_base-method](#page-0-0), [setFront,plot\\_base-method](#page-0-0)

<span id="page-17-1"></span>gcont-class *Contour Plot Subclass*

# **Description**

gcont class is a subclass for contour plots.

# Details

This class is a subclass which show dialog boxes of contour plots for graphics editing.

# Fields

top: tkwin class object; parent of widget window.

alternateFrame: tkwin class object; a special frame for some GUI parts.

vbbox1: variableboxes class object; the frame to select variables.

vbbox2: variableboxes class object; the frame to select facet variables.

lbbox1: textfields class object; the frame to set axis labels, the legend label, and the main title.

rbbox1: radioboxes class object; the frame to set the decoration type.

tbbox1: toolbox class object; the frame to set the font, the colour set, other option, and the theme.

# **Contains**

NULL

# Methods

plotWindow(): Create the window that make plots. savePlot(plot): Save the plot. registRmlist(object): Register deletable temporary objects. removeRmlist(): Remove registered temporary objects. setFront(): Set front parts of frames.

# gcont-class 19

setBack(): Set back parts of frames.

getWindowTitle(): Get the title of the window.

getHelp(): Get the title of the help document.

getParms(): Get graphics settings parameters.

checkTheme(index): Check themes.

checkVariable(var): Check a variable length.

checkError(parms): Check errors.

setDataframe(parms): Set data frames.

getGgplot(parms): Get ggplot.

getGeom(parms): Get geom.

getScale(parms): Get scale.

getCoord(parms): Get coord.

getFacet(parms): Get facet.

getXlab(parms): Get xlab.

getYlab(parms): Get ylab.

getZlab(parms): Get zlab.

getMain(parms): Get the main label.

getTheme(parms): Get theme.

getOpts(parms): Get other opts.

getPlot(parms): Get the plot object.

getMessage(): Get the plot error message.

commandDoIt(command): An wrapper function for command execution.

#### See Also

Other plot: [checkError,plot\\_base-method](#page-0-0), [checkTheme,plot\\_base-method](#page-0-0), [checkVariable,plot\\_base-method](#page-0-0), [commandDoIt,plot\\_base-method](#page-0-0), [factorize-class](#page-10-1), [gbox-class](#page-15-1), [gdiscbar-class](#page-19-1), [gdist-class](#page-20-1), [getCoord,plot\\_base-method](#page-0-0), [getFacet,plot\\_base-method](#page-0-0), [getGeom,plot\\_base-method](#page-0-0), [getGgplot,plot\\_base-method](#page-0-0), [getHelp,plot\\_base-method](#page-0-0), [getMain,plot\\_base-method](#page-0-0), [getMessage,plot\\_base-method](#page-0-0), [getOpts,plot\\_base-method](#page-0-0), [getParms,plot\\_base-method](#page-0-0), [getPlot,plot\\_base-method](#page-0-0), [getScale,plot\\_base-method](#page-0-0), [getTheme,plot\\_base-method](#page-0-0), [getWindowTitle,plot\\_base-method](#page-0-0), [getXlab,plot\\_base-method](#page-0-0), [getYlab,plot\\_base-method](#page-0-0), [getZlab,plot\\_base-method](#page-0-0), [ghist-class](#page-36-1), [gkm-class](#page-38-1), [gline-class](#page-40-1), [gpie-class](#page-42-1), [gqq-class](#page-44-1), [gscat-class](#page-45-1), [gscatmat-class](#page-47-1), [plotWindow,plot\\_base-method](#page-0-0), [plot\\_base-class](#page-50-1), [registRmlist,plot\\_base-method](#page-0-0), [removeRmlist,plot\\_base-method](#page-0-0), [savePlot,plot\\_base-method](#page-0-0), [setBack,plot\\_base-method](#page-0-0), [setDataframe,plot\\_base-method](#page-0-0), [setFront,plot\\_base-method](#page-0-0)

<span id="page-19-1"></span><span id="page-19-0"></span>

#### Description

gdiscbar class is a subclass for discrete bar charts.

# **Details**

This class is a subclass which show dialog boxes of discrete bar charts for graphics editing.

# Fields

top: tkwin class object; parent of widget window.

alternateFrame: tkwin class object; a special frame for some GUI parts.

vbbox1: variableboxes class object; the frame to select variables.

vbbox2: variableboxes class object; the frame to select facet variables.

lbbox1: textfields class object; the frame to set axis labels and the main title.

rbbox1: radioboxes class object; the frame to set the axis scaling.

tbbox1: toolbox class object; the frame to set the font, the colour set, other option, and the theme.

# **Contains**

NULL

# **Methods**

plotWindow(): Create the window that make plots.

savePlot(plot): Save the plot.

registRmlist(object): Register deletable temporary objects.

removeRmlist(): Remove registered temporary objects.

setFront(): Set front parts of frames.

setBack(): Set back parts of frames.

getWindowTitle(): Get the title of the window.

getHelp(): Get the title of the help document.

getParms(): Get graphics settings parameters.

checkTheme(index): Check themes.

checkVariable(var): Check a variable length.

checkError(parms): Check errors.

setDataframe(parms): Set data frames.

getGgplot(parms): Get ggplot.

#### <span id="page-20-0"></span>gdist-class 21

getGeom(parms): Get geom. getScale(parms): Get scale. getCoord(parms): Get coord. getFacet(parms): Get facet. getXlab(parms): Get xlab. getYlab(parms): Get ylab. getZlab(parms): Get zlab. getMain(parms): Get the main label. getTheme(parms): Get theme. getOpts(parms): Get other opts. getPlot(parms): Get the plot object. getMessage(): Get the plot error message.

commandDoIt(command): An wrapper function for command execution.

# See Also

Other plot: [checkError,plot\\_base-method](#page-0-0), [checkTheme,plot\\_base-method](#page-0-0), [checkVariable,plot\\_base-method](#page-0-0), [commandDoIt,plot\\_base-method](#page-0-0), [factorize-class](#page-10-1), [gbox-class](#page-15-1), [gcont-class](#page-17-1), [gdist-class](#page-20-1), [getCoord,plot\\_base-method](#page-0-0), [getFacet,plot\\_base-method](#page-0-0), [getGeom,plot\\_base-method](#page-0-0), [getGgplot,plot\\_base-method](#page-0-0), [getHelp,plot\\_base-method](#page-0-0), [getMain,plot\\_base-method](#page-0-0), [getMessage,plot\\_base-method](#page-0-0), [getOpts,plot\\_base-method](#page-0-0), [getParms,plot\\_base-method](#page-0-0), [getPlot,plot\\_base-method](#page-0-0), [getScale,plot\\_base-method](#page-0-0), [getTheme,plot\\_base-method](#page-0-0), [getWindowTitle,plot\\_base-method](#page-0-0), [getXlab,plot\\_base-method](#page-0-0), [getYlab,plot\\_base-method](#page-0-0), [getZlab,plot\\_base-method](#page-0-0), [ghist-class](#page-36-1), [gkm-class](#page-38-1), [gline-class](#page-40-1), [gpie-class](#page-42-1), [gqq-class](#page-44-1), [gscat-class](#page-45-1), [gscatmat-class](#page-47-1), [plotWindow,plot\\_base-method](#page-0-0), [plot\\_base-class](#page-50-1), [registRmlist,plot\\_base-method](#page-0-0), [removeRmlist,plot\\_base-method](#page-0-0), [savePlot,plot\\_base-method](#page-0-0), [setBack,plot\\_base-method](#page-0-0), [setDataframe,plot\\_base-method](#page-0-0), [setFront,plot\\_base-method](#page-0-0)

<span id="page-20-1"></span>gdist-class *Distribution Plot Subclass*

# Description

gdist class is a subclass for distribution plots.

# Details

This class is a subclass which show dialog boxes of distribution plots for graphics editing.

# Fields

top: tkwin class object; parent of widget window.

alternateFrame: tkwin class object; a special frame for some GUI parts.

lbbox1: textfields class object; the frame to set distribution parameters.

lbbox2: textfields class object; the frame to set axis labels, the legend label, and the main title.

rbbox1: radioboxes class object; the frame to set the function type.

tbbox1: toolbox class object; the frame to set the font, the colour set, other option, and the theme.

windowTitle: Character; the window title.

distType: Character; the distribution type ("discrete" or "continuous").

distName: Character; the distribution name.

parmNames: List of Characters; names of distribution parameters.

parmInits: List of Characters; initial values of distribution parameters.

# **Contains**

NULL.

# Methods

plotWindow(): Create the window that make plots.

savePlot(plot): Save the plot.

registRmlist(object): Register deletable temporary objects.

removeRmlist(): Remove registered temporary objects.

setFront(): Set front parts of frames.

setBack(): Set back parts of frames.

getWindowTitle(): Get the title of the window.

getHelp(): Get the title of the help document.

getParms(): Get graphics settings parameters.

checkTheme(index): Check themes.

checkVariable(var): Check a variable length.

checkError(parms): Check errors.

setDataframe(parms): Set data frames.

getGgplot(parms): Get ggplot.

getGeom(parms): Get geom.

getScale(parms): Get scale.

getCoord(parms): Get coord.

getFacet(parms): Get facet.

getXlab(parms): Get xlab.

# getYlab(parms): Get ylab.

<span id="page-22-0"></span>getZlab(parms): Get zlab. getMain(parms): Get the main label. getTheme(parms): Get theme. getOpts(parms): Get other opts. getPlot(parms): Get the plot object. getMessage(): Get the plot error message. commandDoIt(command): An wrapper function for command execution.

# See Also

Other plot: [checkError,plot\\_base-method](#page-0-0), [checkTheme,plot\\_base-method](#page-0-0), [checkVariable,plot\\_base-method](#page-0-0), [commandDoIt,plot\\_base-method](#page-0-0), [factorize-class](#page-10-1), [gbox-class](#page-15-1), [gcont-class](#page-17-1), [gdiscbar-class](#page-19-1), [getCoord,plot\\_base-method](#page-0-0), [getFacet,plot\\_base-method](#page-0-0), [getGeom,plot\\_base-method](#page-0-0), [getGgplot,plot\\_base-method](#page-0-0), [getHelp,plot\\_base-method](#page-0-0), [getMain,plot\\_base-method](#page-0-0), [getMessage,plot\\_base-method](#page-0-0), [getOpts,plot\\_base-method](#page-0-0), [getParms,plot\\_base-method](#page-0-0), [getPlot,plot\\_base-method](#page-0-0), [getScale,plot\\_base-method](#page-0-0), [getTheme,plot\\_base-method](#page-0-0), [getWindowTitle,plot\\_base-method](#page-0-0), [getXlab,plot\\_base-method](#page-0-0), [getYlab,plot\\_base-method](#page-0-0), [getZlab,plot\\_base-method](#page-0-0), [ghist-class](#page-36-1), [gkm-class](#page-38-1), [gline-class](#page-40-1), [gpie-class](#page-42-1), [gqq-class](#page-44-1), [gscat-class](#page-45-1), [gscatmat-class](#page-47-1), [plotWindow,plot\\_base-method](#page-0-0), [plot\\_base-class](#page-50-1), [registRmlist,plot\\_base-method](#page-0-0), [removeRmlist,plot\\_base-method](#page-0-0), [savePlot,plot\\_base-method](#page-0-0), [setBack,plot\\_base-method](#page-0-0), [setDataframe,plot\\_base-method](#page-0-0), [setFront,plot\\_base-method](#page-0-0)

geom\_stepribbon *Step ribbon plots.*

#### Description

geom\_stepribbon is an extension of the geom\_ribbon, and is optimized for Kaplan-Meier plots with pointwise confidence intervals or a confidence band.

#### Usage

```
geom_stepribbon(mapping = NULL, data = NULL, stat = "identity",
 position = "identity", na.rm = FALSE, show.legend = NA,
  inherit.aes = TRUE, kmplot = FALSE, ...)
```
# Arguments

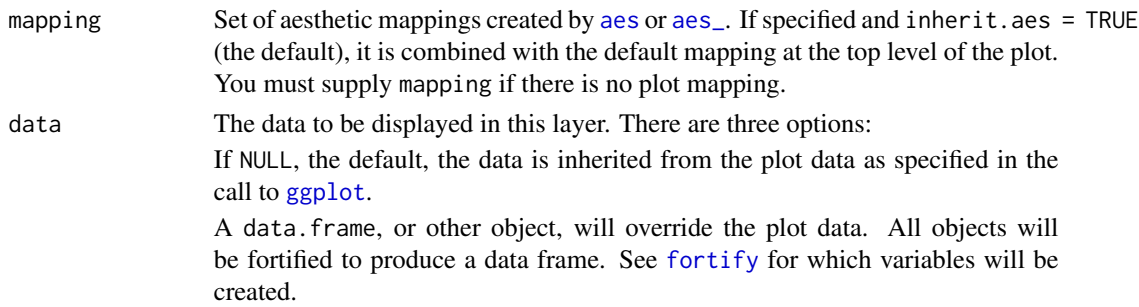

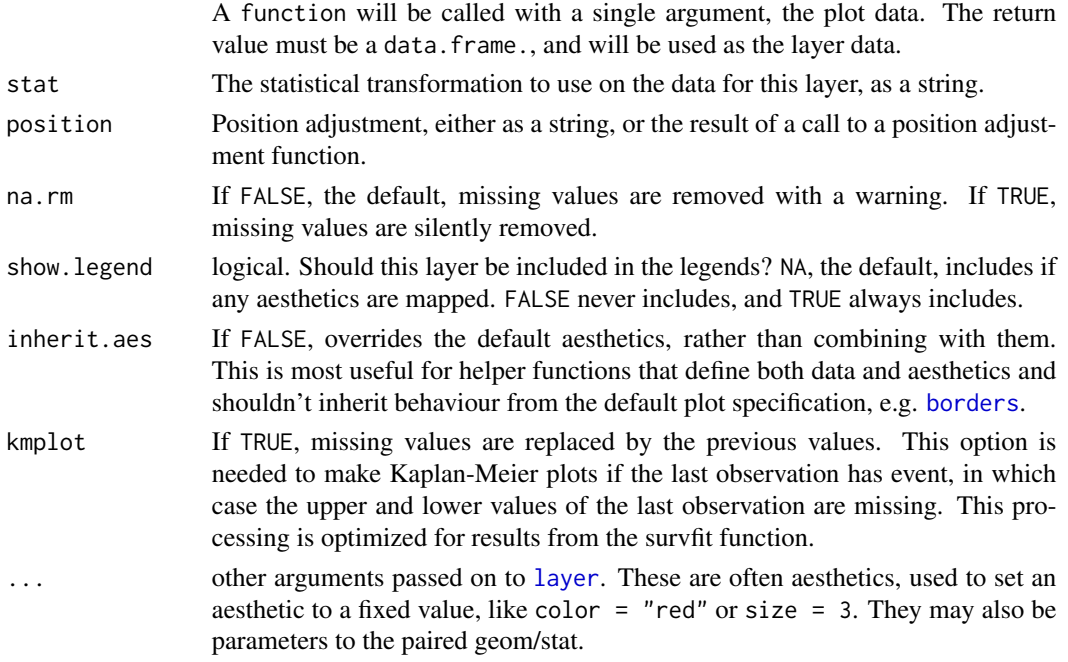

# Aesthetics

geom\_ribbon understands the following aesthetics (required aesthetics are in bold):

- x
- ymin
- ymax
- alpha
- colour
- fill
- group
- linetype
- size

# See Also

[geom\\_ribbon](#page-0-0) geom\_stepribbon inherits from geom\_ribbon.

# Examples

```
huron <- data.frame(year = 1875:1972, level = as.vector(LakeHuron))
h <- ggplot(huron, aes(year))
h + geom_stepribbon(aes(ymin = level - 1, ymax = level + 1), fill = "grey70") +
   geom_step(aes(y = level))
h + geom_ribbon(aes(ymin = level - 1, ymax = level + 1), fill = "grey70") +
    geom_line(aes(y = level))
```
<span id="page-24-0"></span>getCoord,plot\_base-method

*Get* coord

# Description

getCoord method gets coord.

# Usage

## S4 method for signature 'plot\_base' getCoord(parms)

# Arguments

parms List of objects; graphics settings parameters.

#### Value

coord Character; a code snippet for coords.

#### See Also

Other plot: [checkError,plot\\_base-method](#page-0-0), [checkTheme,plot\\_base-method](#page-0-0), [checkVariable,plot\\_base-method](#page-0-0), [commandDoIt,plot\\_base-method](#page-0-0), [factorize-class](#page-10-1), [gbox-class](#page-15-1), [gcont-class](#page-17-1), [gdiscbar-class](#page-19-1), [gdist-class](#page-20-1), [getFacet,plot\\_base-method](#page-0-0), [getGeom,plot\\_base-method](#page-0-0), [getGgplot,plot\\_base-method](#page-0-0), [getHelp,plot\\_base-method](#page-0-0), [getMain,plot\\_base-method](#page-0-0), [getMessage,plot\\_base-method](#page-0-0), [getOpts,plot\\_base-method](#page-0-0), [getParms,plot\\_base-method](#page-0-0), [getPlot,plot\\_base-method](#page-0-0), [getScale,plot\\_base-method](#page-0-0), [getTheme,plot\\_base-method](#page-0-0), [getWindowTitle,plot\\_base-method](#page-0-0), [getXlab,plot\\_base-method](#page-0-0), [getYlab,plot\\_base-method](#page-0-0), [getZlab,plot\\_base-method](#page-0-0), [ghist-class](#page-36-1), [gkm-class](#page-38-1), [gline-class](#page-40-1), [gpie-class](#page-42-1), [gqq-class](#page-44-1), [gscat-class](#page-45-1), [gscatmat-class](#page-47-1), [plotWindow,plot\\_base-method](#page-0-0), [plot\\_base-class](#page-50-1), [registRmlist,plot\\_base-method](#page-0-0), [removeRmlist,plot\\_base-method](#page-0-0), [savePlot,plot\\_base-method](#page-0-0), [setBack,plot\\_base-method](#page-0-0), [setDataframe,plot\\_base-method](#page-0-0), [setFront,plot\\_base-method](#page-0-0)

getFacet,plot\_base-method *Get* facet

# Description

getFacet method gets facet.

# Usage

```
## S4 method for signature 'plot_base'
getFacet(parms)
```
#### <span id="page-25-0"></span>Arguments

parms List of objects; graphics settings parameters.

# Value

facet Character; a code snippet for the facet.

# See Also

Other plot: [checkError,plot\\_base-method](#page-0-0), [checkTheme,plot\\_base-method](#page-0-0), [checkVariable,plot\\_base-method](#page-0-0), [commandDoIt,plot\\_base-method](#page-0-0), [factorize-class](#page-10-1), [gbox-class](#page-15-1), [gcont-class](#page-17-1), [gdiscbar-class](#page-19-1), [gdist-class](#page-20-1), [getCoord,plot\\_base-method](#page-0-0), [getGeom,plot\\_base-method](#page-0-0), [getGgplot,plot\\_base-method](#page-0-0), [getHelp,plot\\_base-method](#page-0-0), [getMain,plot\\_base-method](#page-0-0), [getMessage,plot\\_base-method](#page-0-0), [getOpts,plot\\_base-method](#page-0-0), [getParms,plot\\_base-method](#page-0-0), [getPlot,plot\\_base-method](#page-0-0), [getScale,plot\\_base-method](#page-0-0), [getTheme,plot\\_base-method](#page-0-0), [getWindowTitle,plot\\_base-method](#page-0-0), [getXlab,plot\\_base-method](#page-0-0), [getYlab,plot\\_base-method](#page-0-0), [getZlab,plot\\_base-method](#page-0-0), [ghist-class](#page-36-1), [gkm-class](#page-38-1), [gline-class](#page-40-1), [gpie-class](#page-42-1), [gqq-class](#page-44-1), [gscat-class](#page-45-1), [gscatmat-class](#page-47-1), [plotWindow,plot\\_base-method](#page-0-0), [plot\\_base-class](#page-50-1), [registRmlist,plot\\_base-method](#page-0-0), [removeRmlist,plot\\_base-method](#page-0-0), [savePlot,plot\\_base-method](#page-0-0), [setBack,plot\\_base-method](#page-0-0), [setDataframe,plot\\_base-method](#page-0-0), [setFront,plot\\_base-method](#page-0-0)

getGeom,plot\_base-method *Get* geom

# Description

getGeom method gets geom.

# Usage

```
## S4 method for signature 'plot_base'
getGeom(parms)
```
#### Arguments

parms List of objects; graphics settings parameters.

# Value

geom Character; a code snippet for geometric objects.

# <span id="page-26-0"></span>See Also

Other plot: [checkError,plot\\_base-method](#page-0-0), [checkTheme,plot\\_base-method](#page-0-0), [checkVariable,plot\\_base-method](#page-0-0), [commandDoIt,plot\\_base-method](#page-0-0), [factorize-class](#page-10-1), [gbox-class](#page-15-1), [gcont-class](#page-17-1), [gdiscbar-class](#page-19-1), [gdist-class](#page-20-1), [getCoord,plot\\_base-method](#page-0-0), [getFacet,plot\\_base-method](#page-0-0), [getGgplot,plot\\_base-method](#page-0-0), [getHelp,plot\\_base-method](#page-0-0), [getMain,plot\\_base-method](#page-0-0), [getMessage,plot\\_base-method](#page-0-0), [getOpts,plot\\_base-method](#page-0-0), [getParms,plot\\_base-method](#page-0-0), [getPlot,plot\\_base-method](#page-0-0), [getScale,plot\\_base-method](#page-0-0), [getTheme,plot\\_base-method](#page-0-0), [getWindowTitle,plot\\_base-method](#page-0-0), [getXlab,plot\\_base-method](#page-0-0), [getYlab,plot\\_base-method](#page-0-0), [getZlab,plot\\_base-method](#page-0-0), [ghist-class](#page-36-1), [gkm-class](#page-38-1), [gline-class](#page-40-1), [gpie-class](#page-42-1), [gqq-class](#page-44-1), [gscat-class](#page-45-1), [gscatmat-class](#page-47-1), [plotWindow,plot\\_base-method](#page-0-0), [plot\\_base-class](#page-50-1), [registRmlist,plot\\_base-method](#page-0-0), [removeRmlist,plot\\_base-method](#page-0-0), [savePlot,plot\\_base-method](#page-0-0), [setBack,plot\\_base-method](#page-0-0), [setDataframe,plot\\_base-method](#page-0-0), [setFront,plot\\_base-method](#page-0-0)

getGgplot,plot\_base-method *Get* ggplot

#### **Description**

getGgplot method gets ggplot.

#### Usage

## S4 method for signature 'plot\_base' getGgplot(parms)

#### Arguments

parms List of objects; graphics settings parameters.

# Value

ggplot Character; a code snippet for ggplot functions.

# See Also

Other plot: [checkError,plot\\_base-method](#page-0-0), [checkTheme,plot\\_base-method](#page-0-0), [checkVariable,plot\\_base-method](#page-0-0), [commandDoIt,plot\\_base-method](#page-0-0), [factorize-class](#page-10-1), [gbox-class](#page-15-1), [gcont-class](#page-17-1), [gdiscbar-class](#page-19-1), [gdist-class](#page-20-1), [getCoord,plot\\_base-method](#page-0-0), [getFacet,plot\\_base-method](#page-0-0), [getGeom,plot\\_base-method](#page-0-0), [getHelp,plot\\_base-method](#page-0-0), [getMain,plot\\_base-method](#page-0-0), [getMessage,plot\\_base-method](#page-0-0), [getOpts,plot\\_base-method](#page-0-0), [getParms,plot\\_base-method](#page-0-0), [getPlot,plot\\_base-method](#page-0-0), [getScale,plot\\_base-method](#page-0-0), [getTheme,plot\\_base-method](#page-0-0), [getWindowTitle,plot\\_base-method](#page-0-0), [getXlab,plot\\_base-method](#page-0-0), [getYlab,plot\\_base-method](#page-0-0), [getZlab,plot\\_base-method](#page-0-0), [ghist-class](#page-36-1), [gkm-class](#page-38-1), [gline-class](#page-40-1), [gpie-class](#page-42-1), [gqq-class](#page-44-1), [gscat-class](#page-45-1), [gscatmat-class](#page-47-1), [plotWindow,plot\\_base-method](#page-0-0), [plot\\_base-class](#page-50-1), [registRmlist,plot\\_base-method](#page-0-0), [removeRmlist,plot\\_base-method](#page-0-0), [savePlot,plot\\_base-method](#page-0-0), [setBack,plot\\_base-method](#page-0-0), [setDataframe,plot\\_base-method](#page-0-0), [setFront,plot\\_base-method](#page-0-0)

<span id="page-27-0"></span>getHelp,plot\_base-method

*Get Help*

# **Description**

getHelp method gets the title of the help document.

#### Usage

## S4 method for signature 'plot\_base' getHelp()

# Value

help Character; the title of the help document.

#### See Also

Other plot: [checkError,plot\\_base-method](#page-0-0), [checkTheme,plot\\_base-method](#page-0-0), [checkVariable,plot\\_base-method](#page-0-0), [commandDoIt,plot\\_base-method](#page-0-0), [factorize-class](#page-10-1), [gbox-class](#page-15-1), [gcont-class](#page-17-1), [gdiscbar-class](#page-19-1), [gdist-class](#page-20-1), [getCoord,plot\\_base-method](#page-0-0), [getFacet,plot\\_base-method](#page-0-0), [getGeom,plot\\_base-method](#page-0-0), [getGgplot,plot\\_base-method](#page-0-0), [getMain,plot\\_base-method](#page-0-0), [getMessage,plot\\_base-method](#page-0-0), [getOpts,plot\\_base-method](#page-0-0), [getParms,plot\\_base-method](#page-0-0), [getPlot,plot\\_base-method](#page-0-0), [getScale,plot\\_base-method](#page-0-0), [getTheme,plot\\_base-method](#page-0-0), [getWindowTitle,plot\\_base-method](#page-0-0), [getXlab,plot\\_base-method](#page-0-0), [getYlab,plot\\_base-method](#page-0-0), [getZlab,plot\\_base-method](#page-0-0), [ghist-class](#page-36-1), [gkm-class](#page-38-1), [gline-class](#page-40-1), [gpie-class](#page-42-1), [gqq-class](#page-44-1), [gscat-class](#page-45-1), [gscatmat-class](#page-47-1), [plotWindow,plot\\_base-method](#page-0-0), [plot\\_base-class](#page-50-1), [registRmlist,plot\\_base-method](#page-0-0), [removeRmlist,plot\\_base-method](#page-0-0), [savePlot,plot\\_base-method](#page-0-0), [setBack,plot\\_base-method](#page-0-0), [setDataframe,plot\\_base-method](#page-0-0), [setFront,plot\\_base-method](#page-0-0)

getMain,plot\_base-method

*Get Main Label*

# **Description**

getMain method gets the main label (graph title).

# Usage

```
## S4 method for signature 'plot_base'
getMain(parms)
```
#### Arguments

parms List of objects; graphics settings parameters.

# <span id="page-28-0"></span>Value

main Character; a code snippet for the main label.

# See Also

Other plot: [checkError,plot\\_base-method](#page-0-0), [checkTheme,plot\\_base-method](#page-0-0), [checkVariable,plot\\_base-method](#page-0-0), [commandDoIt,plot\\_base-method](#page-0-0), [factorize-class](#page-10-1), [gbox-class](#page-15-1), [gcont-class](#page-17-1), [gdiscbar-class](#page-19-1), [gdist-class](#page-20-1), [getCoord,plot\\_base-method](#page-0-0), [getFacet,plot\\_base-method](#page-0-0), [getGeom,plot\\_base-method](#page-0-0), [getGgplot,plot\\_base-method](#page-0-0), [getHelp,plot\\_base-method](#page-0-0), [getMessage,plot\\_base-method](#page-0-0), [getOpts,plot\\_base-method](#page-0-0), [getParms,plot\\_base-method](#page-0-0), [getPlot,plot\\_base-method](#page-0-0), [getScale,plot\\_base-method](#page-0-0), [getTheme,plot\\_base-method](#page-0-0), [getWindowTitle,plot\\_base-method](#page-0-0), [getXlab,plot\\_base-method](#page-0-0), [getYlab,plot\\_base-method](#page-0-0), [getZlab,plot\\_base-method](#page-0-0), [ghist-class](#page-36-1), [gkm-class](#page-38-1), [gline-class](#page-40-1), [gpie-class](#page-42-1), [gqq-class](#page-44-1), [gscat-class](#page-45-1), [gscatmat-class](#page-47-1), [plotWindow,plot\\_base-method](#page-0-0), [plot\\_base-class](#page-50-1), [registRmlist,plot\\_base-method](#page-0-0), [removeRmlist,plot\\_base-method](#page-0-0), [savePlot,plot\\_base-method](#page-0-0), [setBack,plot\\_base-method](#page-0-0), [setDataframe,plot\\_base-method](#page-0-0), [setFront,plot\\_base-method](#page-0-0)

getMessage,plot\_base-method *Get Plot Error Message*

#### Description

getMessage method gets the plot error message.

#### Usage

## S4 method for signature 'plot\_base' getMessage()

# Value

message Character; the plot error message.

# See Also

Other plot: [checkError,plot\\_base-method](#page-0-0), [checkTheme,plot\\_base-method](#page-0-0), [checkVariable,plot\\_base-method](#page-0-0), [commandDoIt,plot\\_base-method](#page-0-0), [factorize-class](#page-10-1), [gbox-class](#page-15-1), [gcont-class](#page-17-1), [gdiscbar-class](#page-19-1), [gdist-class](#page-20-1), [getCoord,plot\\_base-method](#page-0-0), [getFacet,plot\\_base-method](#page-0-0), [getGeom,plot\\_base-method](#page-0-0), [getGgplot,plot\\_base-method](#page-0-0), [getHelp,plot\\_base-method](#page-0-0), [getMain,plot\\_base-method](#page-0-0), [getOpts,plot\\_base-method](#page-0-0), [getParms,plot\\_base-method](#page-0-0), [getPlot,plot\\_base-method](#page-0-0), [getScale,plot\\_base-method](#page-0-0), [getTheme,plot\\_base-method](#page-0-0), [getWindowTitle,plot\\_base-method](#page-0-0), [getXlab,plot\\_base-method](#page-0-0), [getYlab,plot\\_base-method](#page-0-0), [getZlab,plot\\_base-method](#page-0-0), [ghist-class](#page-36-1), [gkm-class](#page-38-1), [gline-class](#page-40-1), [gpie-class](#page-42-1), [gqq-class](#page-44-1), [gscat-class](#page-45-1), [gscatmat-class](#page-47-1), [plotWindow,plot\\_base-method](#page-0-0), [plot\\_base-class](#page-50-1), [registRmlist,plot\\_base-method](#page-0-0), [removeRmlist,plot\\_base-method](#page-0-0), [savePlot,plot\\_base-method](#page-0-0), [setBack,plot\\_base-method](#page-0-0), [setDataframe,plot\\_base-method](#page-0-0), [setFront,plot\\_base-method](#page-0-0)

<span id="page-29-0"></span>getOpts,plot\_base-method

*Get Other* opts

# **Description**

getOpts method gets other graph options.

# Usage

## S4 method for signature 'plot\_base' getOpts(parms)

# Arguments

parms List of objects; graphics settings parameters.

#### Value

opts Character; a code snippet for other graph options.

#### See Also

Other plot: [checkError,plot\\_base-method](#page-0-0), [checkTheme,plot\\_base-method](#page-0-0), [checkVariable,plot\\_base-method](#page-0-0), [commandDoIt,plot\\_base-method](#page-0-0), [factorize-class](#page-10-1), [gbox-class](#page-15-1), [gcont-class](#page-17-1), [gdiscbar-class](#page-19-1), [gdist-class](#page-20-1), [getCoord,plot\\_base-method](#page-0-0), [getFacet,plot\\_base-method](#page-0-0), [getGeom,plot\\_base-method](#page-0-0), [getGgplot,plot\\_base-method](#page-0-0), [getHelp,plot\\_base-method](#page-0-0), [getMain,plot\\_base-method](#page-0-0), [getMessage,plot\\_base-method](#page-0-0), [getParms,plot\\_base-method](#page-0-0), [getPlot,plot\\_base-method](#page-0-0), [getScale,plot\\_base-method](#page-0-0), [getTheme,plot\\_base-method](#page-0-0), [getWindowTitle,plot\\_base-method](#page-0-0), [getXlab,plot\\_base-method](#page-0-0), [getYlab,plot\\_base-method](#page-0-0), [getZlab,plot\\_base-method](#page-0-0), [ghist-class](#page-36-1), [gkm-class](#page-38-1), [gline-class](#page-40-1), [gpie-class](#page-42-1), [gqq-class](#page-44-1), [gscat-class](#page-45-1), [gscatmat-class](#page-47-1), [plotWindow,plot\\_base-method](#page-0-0), [plot\\_base-class](#page-50-1), [registRmlist,plot\\_base-method](#page-0-0), [removeRmlist,plot\\_base-method](#page-0-0), [savePlot,plot\\_base-method](#page-0-0), [setBack,plot\\_base-method](#page-0-0), [setDataframe,plot\\_base-method](#page-0-0), [setFront,plot\\_base-method](#page-0-0)

getParms,plot\_base-method

*Get Graphics Parameters*

# Description

getParms method gets graphics settings parameters.

# Usage

```
## S4 method for signature 'plot_base'
getParms()
```
#### <span id="page-30-0"></span>Value

parms List of objects; graphics settings parameters.

#### See Also

Other plot: [checkError,plot\\_base-method](#page-0-0), [checkTheme,plot\\_base-method](#page-0-0), [checkVariable,plot\\_base-method](#page-0-0), [commandDoIt,plot\\_base-method](#page-0-0), [factorize-class](#page-10-1), [gbox-class](#page-15-1), [gcont-class](#page-17-1), [gdiscbar-class](#page-19-1), [gdist-class](#page-20-1), [getCoord,plot\\_base-method](#page-0-0), [getFacet,plot\\_base-method](#page-0-0), [getGeom,plot\\_base-method](#page-0-0), [getGgplot,plot\\_base-method](#page-0-0), [getHelp,plot\\_base-method](#page-0-0), [getMain,plot\\_base-method](#page-0-0), [getMessage,plot\\_base-method](#page-0-0), [getOpts,plot\\_base-method](#page-0-0), [getPlot,plot\\_base-method](#page-0-0), [getScale,plot\\_base-method](#page-0-0), [getTheme,plot\\_base-method](#page-0-0), [getWindowTitle,plot\\_base-method](#page-0-0), [getXlab,plot\\_base-method](#page-0-0), [getYlab,plot\\_base-method](#page-0-0), [getZlab,plot\\_base-method](#page-0-0), [ghist-class](#page-36-1), [gkm-class](#page-38-1), [gline-class](#page-40-1), [gpie-class](#page-42-1), [gqq-class](#page-44-1), [gscat-class](#page-45-1), [gscatmat-class](#page-47-1), [plotWindow,plot\\_base-method](#page-0-0), [plot\\_base-class](#page-50-1), [registRmlist,plot\\_base-method](#page-0-0), [removeRmlist,plot\\_base-method](#page-0-0), [savePlot,plot\\_base-method](#page-0-0), [setBack,plot\\_base-method](#page-0-0), [setDataframe,plot\\_base-method](#page-0-0), [setFront,plot\\_base-method](#page-0-0)

getPlot,plot\_base-method

*Get Plot*

# Description

getPlot method gets the plot object.

# Usage

## S4 method for signature 'plot\_base' getPlot(parms)

# Arguments

parms List of objects; graphics settings parameters.

#### Value

plot ggplot2 class object; the plot.

#### See Also

Other plot: [checkError,plot\\_base-method](#page-0-0), [checkTheme,plot\\_base-method](#page-0-0), [checkVariable,plot\\_base-method](#page-0-0), [commandDoIt,plot\\_base-method](#page-0-0), [factorize-class](#page-10-1), [gbox-class](#page-15-1), [gcont-class](#page-17-1), [gdiscbar-class](#page-19-1), [gdist-class](#page-20-1), [getCoord,plot\\_base-method](#page-0-0), [getFacet,plot\\_base-method](#page-0-0), [getGeom,plot\\_base-method](#page-0-0), [getGgplot,plot\\_base-method](#page-0-0), [getHelp,plot\\_base-method](#page-0-0), [getMain,plot\\_base-method](#page-0-0), [getMessage,plot\\_base-method](#page-0-0), [getOpts,plot\\_base-method](#page-0-0), [getParms,plot\\_base-method](#page-0-0), [getScale,plot\\_base-method](#page-0-0), [getTheme,plot\\_base-method](#page-0-0), [getWindowTitle,plot\\_base-method](#page-0-0), [getXlab,plot\\_base-method](#page-0-0), [getYlab,plot\\_base-method](#page-0-0), [getZlab,plot\\_base-method](#page-0-0), [ghist-class](#page-36-1), [gkm-class](#page-38-1), [gline-class](#page-40-1), [gpie-class](#page-42-1), [gqq-class](#page-44-1), [gscat-class](#page-45-1), [gscatmat-class](#page-47-1), [plotWindow,plot\\_base-method](#page-0-0), [plot\\_base-class](#page-50-1), [registRmlist,plot\\_base-method](#page-0-0), [removeRmlist,plot\\_base-method](#page-0-0), [savePlot,plot\\_base-method](#page-0-0), [setBack,plot\\_base-method](#page-0-0), [setDataframe,plot\\_base-method](#page-0-0), [setFront,plot\\_base-method](#page-0-0)

<span id="page-31-0"></span>getScale,plot\_base-method

*Get* scale

#### Description

getScale method gets scale.

# Usage

## S4 method for signature 'plot\_base' getScale(parms)

#### Arguments

parms List of objects; graphics settings parameters.

#### Value

scale Character; a code snippet for scales.

# See Also

```
Other plot: checkError,plot_base-method, checkTheme,plot_base-method, checkVariable,plot_base-method,
commandDoIt,plot_base-method, factorize-class, gbox-class, gcont-class, gdiscbar-class,
gdist-class, getCoord,plot_base-method, getFacet,plot_base-method, getGeom,plot_base-method,
getGgplot,plot_base-method, getHelp,plot_base-method, getMain,plot_base-method, getMessage,plot_base-method,
getOpts,plot_base-method, getParms,plot_base-method, getPlot,plot_base-method, getTheme,plot_base-method,
getWindowTitle,plot_base-method, getXlab,plot_base-method, getYlab,plot_base-method,
getZlab,plot_base-method, ghist-class, gkm-class, gline-class, gpie-class, gqq-class,
gscat-class, gscatmat-class, plotWindow,plot_base-method, plot_base-class, registRmlist,plot_base-method,
removeRmlist,plot_base-method, savePlot,plot_base-method, setBack,plot_base-method,
setDataframe,plot_base-method, setFront,plot_base-method
```
gettextKmg2 *A* gettextRcmdr *Wrapper Function*

# Description

This function is a gettextRcmdr wrapper function for this package.

# Usage

gettextKmg2(...)

#### <span id="page-32-0"></span>Arguments

... arguments passed to gettext function

# See Also

[Rcmdr.Utilities](#page-0-0)

getTheme,plot\_base-method *Get* theme

#### Description

getTheme method gets the graph theme.

# Usage

## S4 method for signature 'plot\_base' getTheme(parms)

#### Arguments

parms List of objects; graphics settings parameters.

# Value

theme Character; a code snippet for the theme.

# See Also

```
Other plot: checkError,plot_base-method, checkTheme,plot_base-method, checkVariable,plot_base-method,
commandDoIt,plot_base-method, factorize-class, gbox-class, gcont-class, gdiscbar-class,
gdist-class, getCoord,plot_base-method, getFacet,plot_base-method, getGeom,plot_base-method,
getGgplot,plot_base-method, getHelp,plot_base-method, getMain,plot_base-method, getMessage,plot_base-method,
getOpts,plot_base-method, getParms,plot_base-method, getPlot,plot_base-method, getScale,plot_base-method,
getWindowTitle,plot_base-method, getXlab,plot_base-method, getYlab,plot_base-method,
getZlab,plot_base-method, ghist-class, gkm-class, gline-class, gpie-class, gqq-class,
gscat-class, gscatmat-class, plotWindow,plot_base-method, plot_base-class, registRmlist,plot_base-method,
removeRmlist,plot_base-method, savePlot,plot_base-method, setBack,plot_base-method,
setDataframe,plot_base-method, setFront,plot_base-method
```
<span id="page-33-0"></span>getWindowTitle,plot\_base-method *Get Title*

# **Description**

getWindowTitle method gets the title of the window.

# Usage

```
## S4 method for signature 'plot_base'
getWindowTitle()
```
# Value

title Character; the title of the window.

#### See Also

```
Other plot: checkError,plot_base-method, checkTheme,plot_base-method, checkVariable,plot_base-method,
commandDoIt,plot_base-method, factorize-class, gbox-class, gcont-class, gdiscbar-class,
gdist-class, getCoord,plot_base-method, getFacet,plot_base-method, getGeom,plot_base-method,
getGgplot,plot_base-method, getHelp,plot_base-method, getMain,plot_base-method, getMessage,plot_base-method,
getOpts,plot_base-method, getParms,plot_base-method, getPlot,plot_base-method, getScale,plot_base-method,
getTheme,plot_base-method, getXlab,plot_base-method, getYlab,plot_base-method, getZlab,plot_base-method,
ghist-class, gkm-class, gline-class, gpie-class, gqq-class, gscat-class, gscatmat-class,
plotWindow,plot_base-method, plot_base-class, registRmlist,plot_base-method, removeRmlist,plot_base-method,
savePlot,plot_base-method, setBack,plot_base-method, setDataframe,plot_base-method,
setFront,plot_base-method
```
getXlab,plot\_base-method *Get* xlab

# Description

getXlab method gets the x-axis label.

# Usage

```
## S4 method for signature 'plot_base'
getXlab(parms)
```
#### Arguments

parms List of objects; graphics settings parameters.

#### <span id="page-34-0"></span>Value

xlab Character; a code snippet for the x-axis label.

#### See Also

Other plot: [checkError,plot\\_base-method](#page-0-0), [checkTheme,plot\\_base-method](#page-0-0), [checkVariable,plot\\_base-method](#page-0-0), [commandDoIt,plot\\_base-method](#page-0-0), [factorize-class](#page-10-1), [gbox-class](#page-15-1), [gcont-class](#page-17-1), [gdiscbar-class](#page-19-1), [gdist-class](#page-20-1), [getCoord,plot\\_base-method](#page-0-0), [getFacet,plot\\_base-method](#page-0-0), [getGeom,plot\\_base-method](#page-0-0), [getGgplot,plot\\_base-method](#page-0-0), [getHelp,plot\\_base-method](#page-0-0), [getMain,plot\\_base-method](#page-0-0), [getMessage,plot\\_base-method](#page-0-0), [getOpts,plot\\_base-method](#page-0-0), [getParms,plot\\_base-method](#page-0-0), [getPlot,plot\\_base-method](#page-0-0), [getScale,plot\\_base-method](#page-0-0), [getTheme,plot\\_base-method](#page-0-0), [getWindowTitle,plot\\_base-method](#page-0-0), [getYlab,plot\\_base-method](#page-0-0), [getZlab,plot\\_base-method](#page-0-0), [ghist-class](#page-36-1), [gkm-class](#page-38-1), [gline-class](#page-40-1), [gpie-class](#page-42-1), [gqq-class](#page-44-1), [gscat-class](#page-45-1), [gscatmat-class](#page-47-1), [plotWindow,plot\\_base-method](#page-0-0), [plot\\_base-class](#page-50-1), [registRmlist,plot\\_base-method](#page-0-0), [removeRmlist,plot\\_base-method](#page-0-0), [savePlot,plot\\_base-method](#page-0-0), [setBack,plot\\_base-method](#page-0-0), [setDataframe,plot\\_base-method](#page-0-0), [setFront,plot\\_base-method](#page-0-0)

getYlab,plot\_base-method

*Get* ylab

# Description

getYlab method gets the y-axis label.

# Usage

## S4 method for signature 'plot\_base' getYlab(parms)

# Arguments

parms List of objects; graphics settings parameters.

# Value

ylab Character; a code snippet for the y-axis label.

#### See Also

Other plot: [checkError,plot\\_base-method](#page-0-0), [checkTheme,plot\\_base-method](#page-0-0), [checkVariable,plot\\_base-method](#page-0-0), [commandDoIt,plot\\_base-method](#page-0-0), [factorize-class](#page-10-1), [gbox-class](#page-15-1), [gcont-class](#page-17-1), [gdiscbar-class](#page-19-1), [gdist-class](#page-20-1), [getCoord,plot\\_base-method](#page-0-0), [getFacet,plot\\_base-method](#page-0-0), [getGeom,plot\\_base-method](#page-0-0), [getGgplot,plot\\_base-method](#page-0-0), [getHelp,plot\\_base-method](#page-0-0), [getMain,plot\\_base-method](#page-0-0), [getMessage,plot\\_base-method](#page-0-0), [getOpts,plot\\_base-method](#page-0-0), [getParms,plot\\_base-method](#page-0-0), [getPlot,plot\\_base-method](#page-0-0), [getScale,plot\\_base-method](#page-0-0), [getTheme,plot\\_base-method](#page-0-0), [getWindowTitle,plot\\_base-method](#page-0-0), [getXlab,plot\\_base-method](#page-0-0), [getZlab,plot\\_base-method](#page-0-0), [ghist-class](#page-36-1), [gkm-class](#page-38-1), [gline-class](#page-40-1), [gpie-class](#page-42-1), [gqq-class](#page-44-1), [gscat-class](#page-45-1), [gscatmat-class](#page-47-1), [plotWindow,plot\\_base-method](#page-0-0), [plot\\_base-class](#page-50-1), [registRmlist,plot\\_base-method](#page-0-0), <span id="page-35-0"></span>[removeRmlist,plot\\_base-method](#page-0-0), [savePlot,plot\\_base-method](#page-0-0), [setBack,plot\\_base-method](#page-0-0), [setDataframe,plot\\_base-method](#page-0-0), [setFront,plot\\_base-method](#page-0-0)

getZlab,plot\_base-method *Get* zlab

# Description

getZlab method gets the label of the stratum.

#### Usage

## S4 method for signature 'plot\_base' getZlab(parms)

#### Arguments

parms List of objects; graphics settings parameters.

# Value

zlab Character; a code snippet for the label of the stratum.

#### See Also

Other plot: [checkError,plot\\_base-method](#page-0-0), [checkTheme,plot\\_base-method](#page-0-0), [checkVariable,plot\\_base-method](#page-0-0), [commandDoIt,plot\\_base-method](#page-0-0), [factorize-class](#page-10-1), [gbox-class](#page-15-1), [gcont-class](#page-17-1), [gdiscbar-class](#page-19-1), [gdist-class](#page-20-1), [getCoord,plot\\_base-method](#page-0-0), [getFacet,plot\\_base-method](#page-0-0), [getGeom,plot\\_base-method](#page-0-0), [getGgplot,plot\\_base-method](#page-0-0), [getHelp,plot\\_base-method](#page-0-0), [getMain,plot\\_base-method](#page-0-0), [getMessage,plot\\_base-method](#page-0-0), [getOpts,plot\\_base-method](#page-0-0), [getParms,plot\\_base-method](#page-0-0), [getPlot,plot\\_base-method](#page-0-0), [getScale,plot\\_base-method](#page-0-0), [getTheme,plot\\_base-method](#page-0-0), [getWindowTitle,plot\\_base-method](#page-0-0), [getXlab,plot\\_base-method](#page-0-0), [getYlab,plot\\_base-method](#page-0-0), [ghist-class](#page-36-1), [gkm-class](#page-38-1), [gline-class](#page-40-1), [gpie-class](#page-42-1), [gqq-class](#page-44-1), [gscat-class](#page-45-1), [gscatmat-class](#page-47-1), [plotWindow,plot\\_base-method](#page-0-0), [plot\\_base-class](#page-50-1), [registRmlist,plot\\_base-method](#page-0-0), [removeRmlist,plot\\_base-method](#page-0-0), [savePlot,plot\\_base-method](#page-0-0), [setBack,plot\\_base-method](#page-0-0), [setDataframe,plot\\_base-method](#page-0-0), [setFront,plot\\_base-method](#page-0-0)
<span id="page-36-1"></span>

This is a modified function of ggsave for recordedplot class objects.

# Usage

```
ggsaveKmg2(filename = default_name(plot), plot = last_plot(),
 device = default_device(filename), path = NULL, scale = 1,
 width = par("din")[1], height = par("din")[2], units = c("in", "cm","mm"), dpi = 300, ...)
```
# Arguments

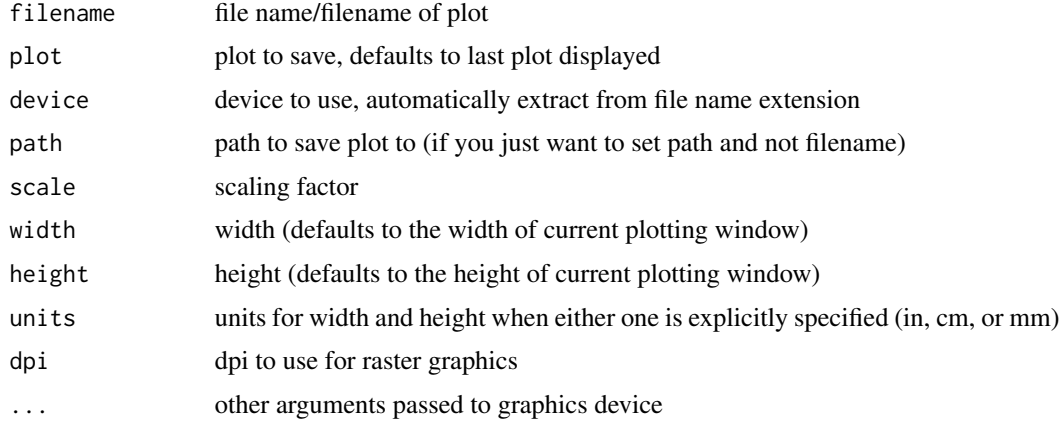

# See Also

[ggsave](#page-0-0)

<span id="page-36-0"></span>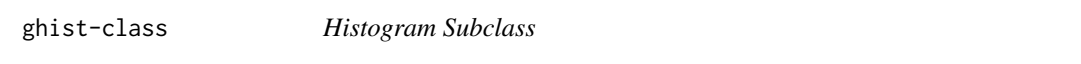

# Description

ghist class is a subclass for histograms.

# Details

This class is a subclass which show dialog boxes of histograms for graphics editing.

Fields

top: tkwin class object; parent of widget window.

alternateFrame: tkwin class object; a special frame for some GUI parts.

vbbox1: variableboxes class object; the frame to select variables.

vbbox2: variableboxes class object; the frame to select facet variables.

vbbox3: variableboxes class object; the frame to set the no. of bins.

lbbox1: textfields class object; the frame to set axis labels and the main title.

rbbox1: radioboxes class object; the frame to set the axis scaling.

cbbox1: checkboxes class object; the frame to set options.

tbbox1: toolbox class object; the frame to set the font, the colour set, other option, and the theme.

#### **Contains**

NULL.

#### **Methods**

plotWindow(): Create the window that make plots.

savePlot(plot): Save the plot.

registRmlist(object): Register deletable temporary objects.

removeRmlist(): Remove registered temporary objects.

setFront(): Set front parts of frames.

setBack(): Set back parts of frames.

getWindowTitle(): Get the title of the window.

getHelp(): Get the title of the help document.

getParms(): Get graphics settings parameters.

checkTheme(index): Check themes.

checkVariable(var): Check a variable length.

checkError(parms): Check errors.

setDataframe(parms): Set data frames.

getGgplot(parms): Get ggplot.

getGeom(parms): Get geom.

getScale(parms): Get scale.

getCoord(parms): Get coord.

getFacet(parms): Get facet.

getXlab(parms): Get xlab.

getYlab(parms): Get ylab.

getZlab(parms): Get zlab.

getMain(parms): Get the main label.

#### <span id="page-38-1"></span>gkm-class 39

getTheme(parms): Get theme. getOpts(parms): Get other opts. getPlot(parms): Get the plot object. getMessage(): Get the plot error message. commandDoIt(command): An wrapper function for command execution.

# See Also

```
Other plot: checkError,plot_base-method, checkTheme,plot_base-method, checkVariable,plot_base-method,
commandDoIt,plot_base-method, factorize-class, gbox-class, gcont-class, gdiscbar-class,
gdist-class, getCoord,plot_base-method, getFacet,plot_base-method, getGeom,plot_base-method,
getGgplot,plot_base-method, getHelp,plot_base-method, getMain,plot_base-method, getMessage,plot_base-method,
getOpts,plot_base-method, getParms,plot_base-method, getPlot,plot_base-method, getScale,plot_base-method,
getTheme,plot_base-method, getWindowTitle,plot_base-method, getXlab,plot_base-method,
getYlab,plot_base-method, getZlab,plot_base-method, gkm-class, gline-class, gpie-class,
gqq-class, gscat-class, gscatmat-class, plotWindow,plot_base-method, plot_base-class,
registRmlist,plot_base-method, removeRmlist,plot_base-method, savePlot,plot_base-method,
setBack,plot_base-method, setDataframe,plot_base-method, setFront,plot_base-method
```
<span id="page-38-0"></span>gkm-class *Kaplan-Meier Plot Subclass*

#### Description

gkm class is a subclass for Kaplan-Meier plots.

#### Details

This class is a subclass which show dialog boxes of Kaplan-Meier plots for graphics editing.

#### Fields

top: tkwin class object; parent of widget window.

alternateFrame: tkwin class object; a special frame for some GUI parts.

- vbbox1: variableboxes class object; the frame to select variables.
- vbbox2: variableboxes class object; the frame to select facet variables.
- lbbox1: textfields class object; the frame to set axis labels, the legend label, and the main title.
- lbbox2: textfields class object; the frame to set the tick count.
- rbbox1: radioboxes class object; the frame to set the plot type.
- cbbox1: checkboxes class object; the frame to set option(s).
- tbbox1: toolbox class object; the frame to set the font, the colour set, other option, and the theme.

#### **Contains**

NULL

40 gkm-class

#### **Methods**

plotWindow(): Create the window that make plots.

savePlot(plot): Save the plot.

registRmlist(object): Register deletable temporary objects.

removeRmlist(): Remove registered temporary objects.

setFront(): Set front parts of frames.

setBack(): Set back parts of frames.

getWindowTitle(): Get the title of the window.

getHelp(): Get the title of the help document.

getParms(): Get graphics settings parameters.

checkTheme(index): Check themes.

checkVariable(var): Check a variable length.

checkError(parms): Check errors.

setDataframe(parms): Set data frames.

getGgplot(parms): Get ggplot.

getGeom(parms): Get geom.

- getScale(parms): Get scale.
- getCoord(parms): Get coord.

getFacet(parms): Get facet.

getXlab(parms): Get xlab.

getYlab(parms): Get ylab.

getZlab(parms): Get zlab.

getMain(parms): Get the main label.

getTheme(parms): Get theme.

getOpts(parms): Get other opts.

getPlot(parms): Get the plot object.

getMessage(): Get the plot error message.

commandDoIt(command): An wrapper function for command execution.

# See Also

Other plot: [checkError,plot\\_base-method](#page-0-0), [checkTheme,plot\\_base-method](#page-0-0), [checkVariable,plot\\_base-method](#page-0-0), [commandDoIt,plot\\_base-method](#page-0-0), [factorize-class](#page-10-0), [gbox-class](#page-15-0), [gcont-class](#page-17-0), [gdiscbar-class](#page-19-0), [gdist-class](#page-20-0), [getCoord,plot\\_base-method](#page-0-0), [getFacet,plot\\_base-method](#page-0-0), [getGeom,plot\\_base-method](#page-0-0), [getGgplot,plot\\_base-method](#page-0-0), [getHelp,plot\\_base-method](#page-0-0), [getMain,plot\\_base-method](#page-0-0), [getMessage,plot\\_base-method](#page-0-0), [getOpts,plot\\_base-method](#page-0-0), [getParms,plot\\_base-method](#page-0-0), [getPlot,plot\\_base-method](#page-0-0), [getScale,plot\\_base-method](#page-0-0), [getTheme,plot\\_base-method](#page-0-0), [getWindowTitle,plot\\_base-method](#page-0-0), [getXlab,plot\\_base-method](#page-0-0), [getYlab,plot\\_base-method](#page-0-0), [getZlab,plot\\_base-method](#page-0-0), [ghist-class](#page-36-0), [gline-class](#page-40-0), [gpie-class](#page-42-0), [gqq-class](#page-44-0), [gscat-class](#page-45-0), [gscatmat-class](#page-47-0), [plotWindow,plot\\_base-method](#page-0-0), [plot\\_base-class](#page-50-0), [registRmlist,plot\\_base-method](#page-0-0), [removeRmlist,plot\\_base-method](#page-0-0), [savePlot,plot\\_base-method](#page-0-0), [setBack,plot\\_base-method](#page-0-0), [setDataframe,plot\\_base-method](#page-0-0), [setFront,plot\\_base-method](#page-0-0)

<span id="page-40-1"></span><span id="page-40-0"></span>

gline class is a subclass for line charts.

# **Details**

This class is a subclass which show dialog boxes of line charts for graphics editing.

# Fields

top: tkwin class object; parent of widget window.

alternateFrame: tkwin class object; a special frame for some GUI parts.

vbbox1: variableboxes class object; the frame to select variables.

vbbox2: variableboxes class object; the frame to select facet variables.

lbbox1: textfields class object; the frame to set axis labels, the legend label, and the main title.

rbbox1: radioboxes class object; the frame to set the plot type.

rbbox2: radioboxes class object; the frame to set the summary type.

- rbbox3: radioboxes class object; the frame to set the scale type.
- tbbox1: toolbox class object; the frame to set the font, the colour set, other option, and the theme.

#### Contains

NULL

# Methods

plotWindow(): Create the window that make plots.

savePlot(plot): Save the plot.

registRmlist(object): Register deletable temporary objects.

removeRmlist(): Remove registered temporary objects.

setFront(): Set front parts of frames.

setBack(): Set back parts of frames.

getWindowTitle(): Get the title of the window.

getHelp(): Get the title of the help document.

getParms(): Get graphics settings parameters.

checkTheme(index): Check themes.

checkVariable(var): Check a variable length.

checkError(parms): Check errors.

```
setDataframe(parms): Set data frames.
getGgplot(parms): Get ggplot.
getGeom(parms): Get geom.
getScale(parms): Get scale.
getCoord(parms): Get coord.
getFacet(parms): Get facet.
getXlab(parms): Get xlab.
getYlab(parms): Get ylab.
getZlab(parms): Get zlab.
getMain(parms): Get the main label.
getTheme(parms): Get theme.
getOpts(parms): Get other opts.
getPlot(parms): Get the plot object.
getMessage(): Get the plot error message.
commandDoIt(command): An wrapper function for command execution.
```
#### See Also

# [scale\\_date](#page-0-0)

```
Other plot: checkError,plot_base-method, checkTheme,plot_base-method, checkVariable,plot_base-method,
commandDoIt,plot_base-method, factorize-class, gbox-class, gcont-class, gdiscbar-class,
gdist-class, getCoord,plot_base-method, getFacet,plot_base-method, getGeom,plot_base-method,
getGgplot,plot_base-method, getHelp,plot_base-method, getMain,plot_base-method, getMessage,plot_base-method,
getOpts,plot_base-method, getParms,plot_base-method, getPlot,plot_base-method, getScale,plot_base-method,
getTheme,plot_base-method, getWindowTitle,plot_base-method, getXlab,plot_base-method,
getYlab,plot_base-method, getZlab,plot_base-method, ghist-class, gkm-class, gpie-class,
gqq-class, gscat-class, gscatmat-class, plotWindow,plot_base-method, plot_base-class,
registRmlist,plot_base-method, removeRmlist,plot_base-method, savePlot,plot_base-method,
setBack,plot_base-method, setDataframe,plot_base-method, setFront,plot_base-method
```
<span id="page-41-0"></span>gparts\_base-class *Base Class for GUI Frames*

#### Description

gparts\_base class is the base class for GUI frames.

# Details

This class is a framework for implementing subclasses which make GUI frames.

#### <span id="page-42-1"></span>gpie-class **43**

# Fields

frame: tkwin class object; parent of widget window.

length: Integer; number of grids.

back\_list: List of tkwin class object; list of grids.

#### Contains

NULL

# **Methods**

back(perline = 3): back method for gparts\_base class.

# See Also

Other guiparts: [back,gparts\\_base-method](#page-0-0), [checkboxes-class](#page-4-0), [front,checkboxes-method](#page-0-0), [front,radioboxes-method](#page-0-0), [front,textfield-method](#page-0-0), [front,textfields-method](#page-0-0), [front,toolbox-method](#page-0-0), [front,variableboxes-method](#page-0-0), [radioboxes-class](#page-52-0), [textfield-class](#page-57-0), [textfields-class](#page-57-1), [toolbox-class](#page-61-0), [variableboxes-class](#page-62-0)

<span id="page-42-0"></span>

gpie-class *Pie Charts Subclass*

#### Description

gpie class is a subclass for pie charts.

#### Details

This class is a subclass which show dialog boxes of pie charts for graphics editing.

# Fields

top: tkwin class object; parent of widget window.

alternateFrame: tkwin class object; a special frame for some GUI parts.

vbbox1: variableboxes class object; the frame to select variables.

vbbox2: variableboxes class object; the frame to select facet variables.

lbbox1: textfields class object; the frame to set axis labels and the main title.

tbbox1: toolbox class object; the frame to set the font, the colour set, other option, and the theme.

# **Contains**

NULL

44 gpie-class

#### Methods

plotWindow(): Create the window that make plots.

savePlot(plot): Save the plot.

registRmlist(object): Register deletable temporary objects.

removeRmlist(): Remove registered temporary objects.

setFront(): Set front parts of frames.

setBack(): Set back parts of frames.

getWindowTitle(): Get the title of the window.

getHelp(): Get the title of the help document.

getParms(): Get graphics settings parameters.

checkTheme(index): Check themes.

checkVariable(var): Check a variable length.

checkError(parms): Check errors.

setDataframe(parms): Set data frames.

getGgplot(parms): Get ggplot.

getGeom(parms): Get geom.

getScale(parms): Get scale.

getCoord(parms): Get coord.

getFacet(parms): Get facet.

getXlab(parms): Get xlab.

getYlab(parms): Get ylab.

getZlab(parms): Get zlab.

getMain(parms): Get the main label.

getTheme(parms): Get theme.

getOpts(parms): Get other opts.

getPlot(parms): Get the plot object.

getMessage(): Get the plot error message.

commandDoIt(command): An wrapper function for command execution.

# See Also

Other plot: [checkError,plot\\_base-method](#page-0-0), [checkTheme,plot\\_base-method](#page-0-0), [checkVariable,plot\\_base-method](#page-0-0), [commandDoIt,plot\\_base-method](#page-0-0), [factorize-class](#page-10-0), [gbox-class](#page-15-0), [gcont-class](#page-17-0), [gdiscbar-class](#page-19-0), [gdist-class](#page-20-0), [getCoord,plot\\_base-method](#page-0-0), [getFacet,plot\\_base-method](#page-0-0), [getGeom,plot\\_base-method](#page-0-0), [getGgplot,plot\\_base-method](#page-0-0), [getHelp,plot\\_base-method](#page-0-0), [getMain,plot\\_base-method](#page-0-0), [getMessage,plot\\_base-method](#page-0-0), [getOpts,plot\\_base-method](#page-0-0), [getParms,plot\\_base-method](#page-0-0), [getPlot,plot\\_base-method](#page-0-0), [getScale,plot\\_base-method](#page-0-0), [getTheme,plot\\_base-method](#page-0-0), [getWindowTitle,plot\\_base-method](#page-0-0), [getXlab,plot\\_base-method](#page-0-0), [getYlab,plot\\_base-method](#page-0-0), [getZlab,plot\\_base-method](#page-0-0), [ghist-class](#page-36-0), [gkm-class](#page-38-0), [gline-class](#page-40-0), [gqq-class](#page-44-0), [gscat-class](#page-45-0), [gscatmat-class](#page-47-0), [plotWindow,plot\\_base-method](#page-0-0), [plot\\_base-class](#page-50-0), [registRmlist,plot\\_base-method](#page-0-0), [removeRmlist,plot\\_base-method](#page-0-0), [savePlot,plot\\_base-method](#page-0-0), [setBack,plot\\_base-method](#page-0-0), [setDataframe,plot\\_base-method](#page-0-0), [setFront,plot\\_base-method](#page-0-0)

<span id="page-44-1"></span><span id="page-44-0"></span>

gqq class is a subclass for Q-Q plots.

# **Details**

This class is a subclass which show dialog boxes of Q-Q plots for graphics editing.

# Fields

top: tkwin class object; parent of widget window.

alternateFrame: tkwin class object; a special frame for some GUI parts.

vbbox1: variableboxes class object; the frame to select variables.

lbbox1: textfields class object; the frame to set axis labels, the legend label, and the main title.

lbbox2: textfields class object; the frame to set other theoretical distribution.

rbbox1: radioboxes class object; the frame to set the theoretical distribution.

tbbox1: toolbox class object; the frame to set the font, the colour set, other option, and the theme.

# **Contains**

NULL

# Methods

plotWindow(): Create the window that make plots.

savePlot(plot): Save the plot.

registRmlist(object): Register deletable temporary objects.

removeRmlist(): Remove registered temporary objects.

setFront(): Set front parts of frames.

setBack(): Set back parts of frames.

getWindowTitle(): Get the title of the window.

getHelp(): Get the title of the help document.

getParms(): Get graphics settings parameters.

checkTheme(index): Check themes.

checkVariable(var): Check a variable length.

checkError(parms): Check errors.

setDataframe(parms): Set data frames.

getGgplot(parms): Get ggplot.

```
getGeom(parms): Get geom.
```
getScale(parms): Get scale.

getCoord(parms): Get coord.

getFacet(parms): Get facet.

getXlab(parms): Get xlab.

getYlab(parms): Get ylab.

getZlab(parms): Get zlab.

getMain(parms): Get the main label.

getTheme(parms): Get theme.

getOpts(parms): Get other opts.

getPlot(parms): Get the plot object.

getMessage(): Get the plot error message.

commandDoIt(command): An wrapper function for command execution.

#### See Also

Other plot: [checkError,plot\\_base-method](#page-0-0), [checkTheme,plot\\_base-method](#page-0-0), [checkVariable,plot\\_base-method](#page-0-0), [commandDoIt,plot\\_base-method](#page-0-0), [factorize-class](#page-10-0), [gbox-class](#page-15-0), [gcont-class](#page-17-0), [gdiscbar-class](#page-19-0), [gdist-class](#page-20-0), [getCoord,plot\\_base-method](#page-0-0), [getFacet,plot\\_base-method](#page-0-0), [getGeom,plot\\_base-method](#page-0-0), [getGgplot,plot\\_base-method](#page-0-0), [getHelp,plot\\_base-method](#page-0-0), [getMain,plot\\_base-method](#page-0-0), [getMessage,plot\\_base-method](#page-0-0), [getOpts,plot\\_base-method](#page-0-0), [getParms,plot\\_base-method](#page-0-0), [getPlot,plot\\_base-method](#page-0-0), [getScale,plot\\_base-method](#page-0-0), [getTheme,plot\\_base-method](#page-0-0), [getWindowTitle,plot\\_base-method](#page-0-0), [getXlab,plot\\_base-method](#page-0-0), [getYlab,plot\\_base-method](#page-0-0), [getZlab,plot\\_base-method](#page-0-0), [ghist-class](#page-36-0), [gkm-class](#page-38-0), [gline-class](#page-40-0), [gpie-class](#page-42-0), [gscat-class](#page-45-0), [gscatmat-class](#page-47-0), [plotWindow,plot\\_base-method](#page-0-0), [plot\\_base-class](#page-50-0), [registRmlist,plot\\_base-method](#page-0-0), [removeRmlist,plot\\_base-method](#page-0-0), [savePlot,plot\\_base-method](#page-0-0), [setBack,plot\\_base-method](#page-0-0), [setDataframe,plot\\_base-method](#page-0-0), [setFront,plot\\_base-method](#page-0-0)

<span id="page-45-0"></span>gscat-class *Scatter Plot Subclass*

#### Description

gscat class is a subclass for scatter plots.

#### Details

This class is a subclass which show dialog boxes of scatter plots for graphics editing.

<span id="page-45-1"></span>

#### gscat-class 47

# Fields

top: tkwin class object; parent of widget window.

alternateFrame: tkwin class object; a special frame for some GUI parts.

vbbox1: variableboxes class object; the frame to select variables.

vbbox2: variableboxes class object; the frame to select facet variables.

lbbox1: textfields class object; the frame to set axis labels, the legend label, and the main title.

rbbox1: radioboxes class object; the frame to set the smoothing type.

tbbox1: toolbox class object; the frame to set the font, the colour set, other option, and the theme.

# **Contains**

NULL.

# Methods

plotWindow(): Create the window that make plots. savePlot(plot): Save the plot. registRmlist(object): Register deletable temporary objects. removeRmlist(): Remove registered temporary objects. setFront(): Set front parts of frames. setBack(): Set back parts of frames. getWindowTitle(): Get the title of the window. getHelp(): Get the title of the help document. getParms(): Get graphics settings parameters. checkTheme(index): Check themes. checkVariable(var): Check a variable length. checkError(parms): Check errors. setDataframe(parms): Set data frames. getGgplot(parms): Get ggplot. getGeom(parms): Get geom. getScale(parms): Get scale. getCoord(parms): Get coord. getFacet(parms): Get facet. getXlab(parms): Get xlab. getYlab(parms): Get ylab. getZlab(parms): Get zlab. getMain(parms): Get the main label. getTheme(parms): Get theme. getOpts(parms): Get other opts. getPlot(parms): Get the plot object. getMessage(): Get the plot error message. commandDoIt(command): An wrapper function for command execution.

# <span id="page-47-1"></span>See Also

Other plot: [checkError,plot\\_base-method](#page-0-0), [checkTheme,plot\\_base-method](#page-0-0), [checkVariable,plot\\_base-method](#page-0-0), [commandDoIt,plot\\_base-method](#page-0-0), [factorize-class](#page-10-0), [gbox-class](#page-15-0), [gcont-class](#page-17-0), [gdiscbar-class](#page-19-0), [gdist-class](#page-20-0), [getCoord,plot\\_base-method](#page-0-0), [getFacet,plot\\_base-method](#page-0-0), [getGeom,plot\\_base-method](#page-0-0), [getGgplot,plot\\_base-method](#page-0-0), [getHelp,plot\\_base-method](#page-0-0), [getMain,plot\\_base-method](#page-0-0), [getMessage,plot\\_base-method](#page-0-0), [getOpts,plot\\_base-method](#page-0-0), [getParms,plot\\_base-method](#page-0-0), [getPlot,plot\\_base-method](#page-0-0), [getScale,plot\\_base-method](#page-0-0), [getTheme,plot\\_base-method](#page-0-0), [getWindowTitle,plot\\_base-method](#page-0-0), [getXlab,plot\\_base-method](#page-0-0), [getYlab,plot\\_base-method](#page-0-0), [getZlab,plot\\_base-method](#page-0-0), [ghist-class](#page-36-0), [gkm-class](#page-38-0), [gline-class](#page-40-0), [gpie-class](#page-42-0), [gqq-class](#page-44-0), [gscatmat-class](#page-47-0), [plotWindow,plot\\_base-method](#page-0-0), [plot\\_base-class](#page-50-0), [registRmlist,plot\\_base-method](#page-0-0), [removeRmlist,plot\\_base-method](#page-0-0), [savePlot,plot\\_base-method](#page-0-0), [setBack,plot\\_base-method](#page-0-0), [setDataframe,plot\\_base-method](#page-0-0), [setFront,plot\\_base-method](#page-0-0)

<span id="page-47-0"></span>gscatmat-class *Scatter Plot Matrix Subclass*

# **Description**

gscatmat class is a subclass for a scatter plot matrix.

#### Details

This class is a subclass which show dialog boxes of a scatter plot matrix for graphics editing.

#### Fields

top: tkwin class object; parent of widget window.

alternateFrame: tkwin class object; a special frame for some GUI parts.

vbbox1: variableboxes class object; the frame to select variables.

lbbox1: textfields class object; the frame to set the main title.

rbbox1: radioboxes class object; the frame to set the smoothing type.

tbbox1: toolbox class object; the frame to set the font, the colour set, other option, and the theme.

# Contains

NULL.

# Methods

plotWindow(): Create the window that make plots. savePlot(plot): Save the plot. registRmlist(object): Register deletable temporary objects. removeRmlist(): Remove registered temporary objects. setFront(): Set front parts of frames. setBack(): Set back parts of frames.

#### <span id="page-48-0"></span>lastcom and the set of the set of the set of the set of the set of the set of the set of the set of the set of the set of the set of the set of the set of the set of the set of the set of the set of the set of the set of t

```
getWindowTitle(): Get the title of the window.
getHelp(): Get the title of the help document.
getParms(): Get graphics settings parameters.
checkTheme(index): Check themes.
checkVariable(var): Check a variable length.
checkError(parms): Check errors.
setDataframe(parms): Set data frames.
getGgplot(parms): Get ggplot.
getGeom(parms): Get geom.
getScale(parms): Get scale.
getCoord(parms): Get coord.
getFacet(parms): Get facet.
getXlab(parms): Get xlab.
getYlab(parms): Get ylab.
getZlab(parms): Get zlab.
getMain(parms): Get the main label.
getTheme(parms): Get theme.
getOpts(parms): Get other opts.
getPlot(parms): Get the plot object.
getMessage(): Get the plot error message.
commandDoIt(command): An wrapper function for command execution.
```
# See Also

Other plot: [checkError,plot\\_base-method](#page-0-0), [checkTheme,plot\\_base-method](#page-0-0), [checkVariable,plot\\_base-method](#page-0-0), [commandDoIt,plot\\_base-method](#page-0-0), [factorize-class](#page-10-0), [gbox-class](#page-15-0), [gcont-class](#page-17-0), [gdiscbar-class](#page-19-0), [gdist-class](#page-20-0), [getCoord,plot\\_base-method](#page-0-0), [getFacet,plot\\_base-method](#page-0-0), [getGeom,plot\\_base-method](#page-0-0), [getGgplot,plot\\_base-method](#page-0-0), [getHelp,plot\\_base-method](#page-0-0), [getMain,plot\\_base-method](#page-0-0), [getMessage,plot\\_base-method](#page-0-0), [getOpts,plot\\_base-method](#page-0-0), [getParms,plot\\_base-method](#page-0-0), [getPlot,plot\\_base-method](#page-0-0), [getScale,plot\\_base-method](#page-0-0), [getTheme,plot\\_base-method](#page-0-0), [getWindowTitle,plot\\_base-method](#page-0-0), [getXlab,plot\\_base-method](#page-0-0), [getYlab,plot\\_base-method](#page-0-0), [getZlab,plot\\_base-method](#page-0-0), [ghist-class](#page-36-0), [gkm-class](#page-38-0), [gline-class](#page-40-0), [gpie-class](#page-42-0), [gqq-class](#page-44-0), [gscat-class](#page-45-0), [plotWindow,plot\\_base-method](#page-0-0), [plot\\_base-class](#page-50-0), [registRmlist,plot\\_base-method](#page-0-0), [removeRmlist,plot\\_base-method](#page-0-0), [savePlot,plot\\_base-method](#page-0-0), [setBack,plot\\_base-method](#page-0-0), [setDataframe,plot\\_base-method](#page-0-0), [setFront,plot\\_base-method](#page-0-0)

lastcom *Listing the last command*

#### **Description**

This function lists the last command is executed by RcmdrPlugin.KMggplot2

#### Usage

lastcom()

<span id="page-49-0"></span>

This is a function to select non-factor variables for the Rcmdr package.

#### Usage

nonFactors()

# See Also

[Rcmdr.Utilities](#page-0-0)

nonFactorsP *Check Non Factor Variables in The Active Dataset*

# Description

This is a function to check the active dataset has more than or equal to n non-factor variables.

# Usage

nonFactorsP(n = 1)

# Arguments

n Numeric: the target number of n.

#### Value

result Boolean; the active dataset has or does not have more than or equal to n non-factor variables.

#### See Also

[Rcmdr.Utilities](#page-0-0)

<span id="page-50-1"></span>plotWindow,plot\_base-method

*Create Plot Window*

#### **Description**

plotWindow method creates the window that make plots.

#### Usage

```
## S4 method for signature 'plot_base'
plotWindow()
```
# See Also

Other plot: [checkError,plot\\_base-method](#page-0-0), [checkTheme,plot\\_base-method](#page-0-0), [checkVariable,plot\\_base-method](#page-0-0), [commandDoIt,plot\\_base-method](#page-0-0), [factorize-class](#page-10-0), [gbox-class](#page-15-0), [gcont-class](#page-17-0), [gdiscbar-class](#page-19-0), [gdist-class](#page-20-0), [getCoord,plot\\_base-method](#page-0-0), [getFacet,plot\\_base-method](#page-0-0), [getGeom,plot\\_base-method](#page-0-0), [getGgplot,plot\\_base-method](#page-0-0), [getHelp,plot\\_base-method](#page-0-0), [getMain,plot\\_base-method](#page-0-0), [getMessage,plot\\_base-method](#page-0-0), [getOpts,plot\\_base-method](#page-0-0), [getParms,plot\\_base-method](#page-0-0), [getPlot,plot\\_base-method](#page-0-0), [getScale,plot\\_base-method](#page-0-0), [getTheme,plot\\_base-method](#page-0-0), [getWindowTitle,plot\\_base-method](#page-0-0), [getXlab,plot\\_base-method](#page-0-0), [getYlab,plot\\_base-method](#page-0-0), [getZlab,plot\\_base-method](#page-0-0), [ghist-class](#page-36-0), [gkm-class](#page-38-0), [gline-class](#page-40-0), [gpie-class](#page-42-0), [gqq-class](#page-44-0), [gscat-class](#page-45-0), [gscatmat-class](#page-47-0), [plot\\_base-class](#page-50-0), [registRmlist,plot\\_base-method](#page-0-0), [removeRmlist,plot\\_base-method](#page-0-0), [savePlot,plot\\_base-method](#page-0-0), [setBack,plot\\_base-method](#page-0-0), [setDataframe,plot\\_base-method](#page-0-0), [setFront,plot\\_base-method](#page-0-0)

<span id="page-50-0"></span>plot\_base-class *Base Class for Plot Windows*

#### Description

plot\_base class is the base class for plot windows.

# Details

This class is a framework for implementing subclasses which show dialog boxes for graphics editing.

#### Fields

top: tkwin class object; parent of widget window.

alternateFrame: tkwin class object; a special frame for some GUI parts.

rmlist: List of character; deletable temporary objects.

mode: numeric; the executive mode  $(0 = justDolt, 1 = doltAndPrint)$ .

# **Contains**

NULL

#### Methods

plotWindow(): Create the window that make plots. savePlot(plot): Save the plot. registRmlist(object): Register deletable temporary objects. removeRmlist(): Remove registered temporary objects. setFront(): Set front parts of frames. setBack(): Set back parts of frames. getWindowTitle(): Get the title of the window. getHelp(): Get the title of the help document. getParms(): Get graphics settings parameters. checkTheme(index): Check themes. checkVariable(var): Check a variable length. checkError(parms): Check errors. setDataframe(parms): Set data frames. getGgplot(parms): Get ggplot. getGeom(parms): Get geom. getScale(parms): Get scale. getCoord(parms): Get coord. getFacet(parms): Get facet. getXlab(parms): Get xlab. getYlab(parms): Get ylab. getZlab(parms): Get zlab. getMain(parms): Get the main label. getTheme(parms): Get theme. getOpts(parms): Get other opts. getPlot(parms): Get the plot object. getMessage(): Get the plot error message. commandDoIt(command): An wrapper function for command execution.

#### See Also

Other plot: [checkError,plot\\_base-method](#page-0-0), [checkTheme,plot\\_base-method](#page-0-0), [checkVariable,plot\\_base-method](#page-0-0), [commandDoIt,plot\\_base-method](#page-0-0), [factorize-class](#page-10-0), [gbox-class](#page-15-0), [gcont-class](#page-17-0), [gdiscbar-class](#page-19-0), [gdist-class](#page-20-0), [getCoord,plot\\_base-method](#page-0-0), [getFacet,plot\\_base-method](#page-0-0), [getGeom,plot\\_base-method](#page-0-0), [getGgplot,plot\\_base-method](#page-0-0), [getHelp,plot\\_base-method](#page-0-0), [getMain,plot\\_base-method](#page-0-0), [getMessage,plot\\_base-method](#page-0-0), [getOpts,plot\\_base-method](#page-0-0), [getParms,plot\\_base-method](#page-0-0), [getPlot,plot\\_base-method](#page-0-0), [getScale,plot\\_base-method](#page-0-0),

# <span id="page-52-1"></span>radioboxes-class 53

```
getTheme,plot_base-method, getWindowTitle,plot_base-method, getXlab,plot_base-method,
getYlab,plot_base-method, getZlab,plot_base-method, ghist-class, gkm-class, gline-class,
gpie-class, gqq-class, gscat-class, gscatmat-class, plotWindow,plot_base-method, registRmlist,plot_base-method,
removeRmlist,plot_base-method, savePlot,plot_base-method, setBack,plot_base-method,
setDataframe,plot_base-method, setFront,plot_base-method
```
<span id="page-52-0"></span>radioboxes-class *Radio Boxes Subclass*

#### Description

radioboxes class is a subclass for GUI radio box frame.

# Details

This class is a subclass which make GUI radio box frame.

#### Fields

frame: tkwin class object; parent of widget window.

length: Integer; number of grids.

back\_list: List of tkwin class object; list of grids.

value: tclVar class object; the value of the radio box frame.

rbradioboxes: tkwin class object; the radio box frame.

#### Contains

gparts\_base

#### Methods

back(perline = 3): back method for gparts\_base class.

front(top, labels, title = "", initValue = 1, right.buttons = FALSE): front method for radioboxes subclass.

# See Also

Other guiparts: [back,gparts\\_base-method](#page-0-0), [checkboxes-class](#page-4-0), front, checkboxes-method, [front,radioboxes-method](#page-0-0), [front,textfield-method](#page-0-0), [front,textfields-method](#page-0-0), [front,toolbox-method](#page-0-0), [front,variableboxes-method](#page-0-0), [gparts\\_base-class](#page-41-0), [textfield-class](#page-57-0), [textfields-class](#page-57-1), [toolbox-class](#page-61-0), [variableboxes-class](#page-62-0)

<span id="page-53-0"></span>registRmlist,plot\_base-method

*Register Deletable Temporary Objects*

#### Description

registRmlist method registers deletable temporary objects.

#### Usage

## S4 method for signature 'plot\_base' registRmlist(object)

# Arguments

object Object; the deletable temporary object to register.

# See Also

Other plot: [checkError,plot\\_base-method](#page-0-0), [checkTheme,plot\\_base-method](#page-0-0), [checkVariable,plot\\_base-method](#page-0-0), [commandDoIt,plot\\_base-method](#page-0-0), [factorize-class](#page-10-0), [gbox-class](#page-15-0), [gcont-class](#page-17-0), [gdiscbar-class](#page-19-0), [gdist-class](#page-20-0), [getCoord,plot\\_base-method](#page-0-0), [getFacet,plot\\_base-method](#page-0-0), [getGeom,plot\\_base-method](#page-0-0), [getGgplot,plot\\_base-method](#page-0-0), [getHelp,plot\\_base-method](#page-0-0), [getMain,plot\\_base-method](#page-0-0), [getMessage,plot\\_base-method](#page-0-0), [getOpts,plot\\_base-method](#page-0-0), [getParms,plot\\_base-method](#page-0-0), [getPlot,plot\\_base-method](#page-0-0), [getScale,plot\\_base-method](#page-0-0), [getTheme,plot\\_base-method](#page-0-0), [getWindowTitle,plot\\_base-method](#page-0-0), [getXlab,plot\\_base-method](#page-0-0), [getYlab,plot\\_base-method](#page-0-0), [getZlab,plot\\_base-method](#page-0-0), [ghist-class](#page-36-0), [gkm-class](#page-38-0), [gline-class](#page-40-0), [gpie-class](#page-42-0), [gqq-class](#page-44-0), [gscat-class](#page-45-0), [gscatmat-class](#page-47-0), [plotWindow,plot\\_base-method](#page-0-0), [plot\\_base-class](#page-50-0), [removeRmlist,plot\\_base-method](#page-0-0), [savePlot,plot\\_base-method](#page-0-0), [setBack,plot\\_base-method](#page-0-0), [setDataframe,plot\\_base-method](#page-0-0), [setFront,plot\\_base-method](#page-0-0)

removeRmlist,plot\_base-method *Remove Registered Temporary Objects*

# Description

removeRmlist method removes registered temporary objects.

# Usage

```
## S4 method for signature 'plot_base'
removeRmlist()
```
#### <span id="page-54-0"></span>See Also

Other plot: [checkError,plot\\_base-method](#page-0-0), [checkTheme,plot\\_base-method](#page-0-0), [checkVariable,plot\\_base-method](#page-0-0), [commandDoIt,plot\\_base-method](#page-0-0), [factorize-class](#page-10-0), [gbox-class](#page-15-0), [gcont-class](#page-17-0), [gdiscbar-class](#page-19-0), [gdist-class](#page-20-0), [getCoord,plot\\_base-method](#page-0-0), [getFacet,plot\\_base-method](#page-0-0), [getGeom,plot\\_base-method](#page-0-0), [getGgplot,plot\\_base-method](#page-0-0), [getHelp,plot\\_base-method](#page-0-0), [getMain,plot\\_base-method](#page-0-0), [getMessage,plot\\_base-method](#page-0-0), [getOpts,plot\\_base-method](#page-0-0), [getParms,plot\\_base-method](#page-0-0), [getPlot,plot\\_base-method](#page-0-0), [getScale,plot\\_base-method](#page-0-0), [getTheme,plot\\_base-method](#page-0-0), [getWindowTitle,plot\\_base-method](#page-0-0), [getXlab,plot\\_base-method](#page-0-0), [getYlab,plot\\_base-method](#page-0-0), [getZlab,plot\\_base-method](#page-0-0), [ghist-class](#page-36-0), [gkm-class](#page-38-0), [gline-class](#page-40-0), [gpie-class](#page-42-0), [gqq-class](#page-44-0), [gscat-class](#page-45-0), [gscatmat-class](#page-47-0), [plotWindow,plot\\_base-method](#page-0-0), [plot\\_base-class](#page-50-0), [registRmlist,plot\\_base-method](#page-0-0), [savePlot,plot\\_base-method](#page-0-0), [setBack,plot\\_base-method](#page-0-0), [setDataframe,plot\\_base-method](#page-0-0), [setFront,plot\\_base-method](#page-0-0)

savePlot,plot\_base-method *Save Plot*

# Description

savePlot method saves the plot.

#### Usage

## S4 method for signature 'plot\_base' savePlot(plot, useGgsave)

#### Arguments

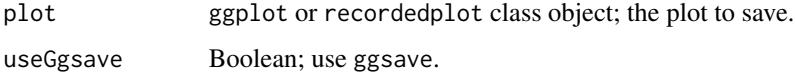

#### See Also

Other plot: [checkError,plot\\_base-method](#page-0-0), [checkTheme,plot\\_base-method](#page-0-0), [checkVariable,plot\\_base-method](#page-0-0), [commandDoIt,plot\\_base-method](#page-0-0), [factorize-class](#page-10-0), [gbox-class](#page-15-0), [gcont-class](#page-17-0), [gdiscbar-class](#page-19-0), [gdist-class](#page-20-0), [getCoord,plot\\_base-method](#page-0-0), [getFacet,plot\\_base-method](#page-0-0), [getGeom,plot\\_base-method](#page-0-0), [getGgplot,plot\\_base-method](#page-0-0), [getHelp,plot\\_base-method](#page-0-0), [getMain,plot\\_base-method](#page-0-0), [getMessage,plot\\_base-method](#page-0-0), [getOpts,plot\\_base-method](#page-0-0), [getParms,plot\\_base-method](#page-0-0), [getPlot,plot\\_base-method](#page-0-0), [getScale,plot\\_base-method](#page-0-0), [getTheme,plot\\_base-method](#page-0-0), [getWindowTitle,plot\\_base-method](#page-0-0), [getXlab,plot\\_base-method](#page-0-0), [getYlab,plot\\_base-method](#page-0-0), [getZlab,plot\\_base-method](#page-0-0), [ghist-class](#page-36-0), [gkm-class](#page-38-0), [gline-class](#page-40-0), [gpie-class](#page-42-0), [gqq-class](#page-44-0), [gscat-class](#page-45-0), [gscatmat-class](#page-47-0), [plotWindow,plot\\_base-method](#page-0-0), [plot\\_base-class](#page-50-0), [registRmlist,plot\\_base-method](#page-0-0), [removeRmlist,plot\\_base-method](#page-0-0), [setBack,plot\\_base-method](#page-0-0), [setDataframe,plot\\_base-method](#page-0-0), [setFront,plot\\_base-method](#page-0-0)

<span id="page-55-0"></span>setBack,plot\_base-method

*Set Back Parts*

#### **Description**

setBack method sets back parts of frames.

#### Usage

## S4 method for signature 'plot\_base' setBack()

#### See Also

Other plot: [checkError,plot\\_base-method](#page-0-0), [checkTheme,plot\\_base-method](#page-0-0), [checkVariable,plot\\_base-method](#page-0-0), [commandDoIt,plot\\_base-method](#page-0-0), [factorize-class](#page-10-0), [gbox-class](#page-15-0), [gcont-class](#page-17-0), [gdiscbar-class](#page-19-0), [gdist-class](#page-20-0), [getCoord,plot\\_base-method](#page-0-0), [getFacet,plot\\_base-method](#page-0-0), [getGeom,plot\\_base-method](#page-0-0), [getGgplot,plot\\_base-method](#page-0-0), [getHelp,plot\\_base-method](#page-0-0), [getMain,plot\\_base-method](#page-0-0), [getMessage,plot\\_base-method](#page-0-0), [getOpts,plot\\_base-method](#page-0-0), [getParms,plot\\_base-method](#page-0-0), [getPlot,plot\\_base-method](#page-0-0), [getScale,plot\\_base-method](#page-0-0), [getTheme,plot\\_base-method](#page-0-0), [getWindowTitle,plot\\_base-method](#page-0-0), [getXlab,plot\\_base-method](#page-0-0), [getYlab,plot\\_base-method](#page-0-0), [getZlab,plot\\_base-method](#page-0-0), [ghist-class](#page-36-0), [gkm-class](#page-38-0), [gline-class](#page-40-0), [gpie-class](#page-42-0), [gqq-class](#page-44-0), [gscat-class](#page-45-0), [gscatmat-class](#page-47-0), [plotWindow,plot\\_base-method](#page-0-0), [plot\\_base-class](#page-50-0), [registRmlist,plot\\_base-method](#page-0-0), [removeRmlist,plot\\_base-method](#page-0-0), [savePlot,plot\\_base-method](#page-0-0), [setDataframe,plot\\_base-method](#page-0-0), [setFront,plot\\_base-method](#page-0-0)

setDataframe,plot\_base-method *Set Data Frames*

#### Description

setDataframe method sets data frames.

# Usage

## S4 method for signature 'plot\_base' setDataframe(parms)

#### Arguments

parms List of objects; graphics settings parameters.

#### <span id="page-56-0"></span>See Also

Other plot: [checkError,plot\\_base-method](#page-0-0), [checkTheme,plot\\_base-method](#page-0-0), [checkVariable,plot\\_base-method](#page-0-0), [commandDoIt,plot\\_base-method](#page-0-0), [factorize-class](#page-10-0), [gbox-class](#page-15-0), [gcont-class](#page-17-0), [gdiscbar-class](#page-19-0), [gdist-class](#page-20-0), [getCoord,plot\\_base-method](#page-0-0), [getFacet,plot\\_base-method](#page-0-0), [getGeom,plot\\_base-method](#page-0-0), [getGgplot,plot\\_base-method](#page-0-0), [getHelp,plot\\_base-method](#page-0-0), [getMain,plot\\_base-method](#page-0-0), [getMessage,plot\\_base-method](#page-0-0), [getOpts,plot\\_base-method](#page-0-0), [getParms,plot\\_base-method](#page-0-0), [getPlot,plot\\_base-method](#page-0-0), [getScale,plot\\_base-method](#page-0-0), [getTheme,plot\\_base-method](#page-0-0), [getWindowTitle,plot\\_base-method](#page-0-0), [getXlab,plot\\_base-method](#page-0-0), [getYlab,plot\\_base-method](#page-0-0), [getZlab,plot\\_base-method](#page-0-0), [ghist-class](#page-36-0), [gkm-class](#page-38-0), [gline-class](#page-40-0), [gpie-class](#page-42-0), [gqq-class](#page-44-0), [gscat-class](#page-45-0), [gscatmat-class](#page-47-0), [plotWindow,plot\\_base-method](#page-0-0), [plot\\_base-class](#page-50-0), [registRmlist,plot\\_base-method](#page-0-0), [removeRmlist,plot\\_base-method](#page-0-0), [savePlot,plot\\_base-method](#page-0-0), [setBack,plot\\_base-method](#page-0-0), [setFront,plot\\_base-method](#page-0-0)

setFront,plot\_base-method *Set Front Parts*

# Description

setFront method sets front parts of frames.

#### Usage

## S4 method for signature 'plot\_base' setFront()

#### See Also

Other plot: [checkError,plot\\_base-method](#page-0-0), [checkTheme,plot\\_base-method](#page-0-0), [checkVariable,plot\\_base-method](#page-0-0), [commandDoIt,plot\\_base-method](#page-0-0), [factorize-class](#page-10-0), [gbox-class](#page-15-0), [gcont-class](#page-17-0), [gdiscbar-class](#page-19-0), [gdist-class](#page-20-0), [getCoord,plot\\_base-method](#page-0-0), [getFacet,plot\\_base-method](#page-0-0), [getGeom,plot\\_base-method](#page-0-0), [getGgplot,plot\\_base-method](#page-0-0), [getHelp,plot\\_base-method](#page-0-0), [getMain,plot\\_base-method](#page-0-0), [getMessage,plot\\_base-method](#page-0-0), [getOpts,plot\\_base-method](#page-0-0), [getParms,plot\\_base-method](#page-0-0), [getPlot,plot\\_base-method](#page-0-0), [getScale,plot\\_base-method](#page-0-0), [getTheme,plot\\_base-method](#page-0-0), [getWindowTitle,plot\\_base-method](#page-0-0), [getXlab,plot\\_base-method](#page-0-0), [getYlab,plot\\_base-method](#page-0-0), [getZlab,plot\\_base-method](#page-0-0), [ghist-class](#page-36-0), [gkm-class](#page-38-0), [gline-class](#page-40-0), [gpie-class](#page-42-0), [gqq-class](#page-44-0), [gscat-class](#page-45-0), [gscatmat-class](#page-47-0), [plotWindow,plot\\_base-method](#page-0-0), [plot\\_base-class](#page-50-0), [registRmlist,plot\\_base-method](#page-0-0), [removeRmlist,plot\\_base-method](#page-0-0), [savePlot,plot\\_base-method](#page-0-0), [setBack,plot\\_base-method](#page-0-0), [setDataframe,plot\\_base-method](#page-0-0)

<span id="page-57-2"></span><span id="page-57-0"></span>textfield-class *Text Field Subclass*

#### Description

textfield class is a subclass for GUI text field frame.

#### Details

This class is a subclass which make GUI text field frame.

# Fields

frame: tkwin class object; parent of widget window.

length: Integer; number of grids.

back\_list: List of tkwin class object; list of grids.

value: tclVar class object; the value of the text field frame.

# **Contains**

gparts\_base

# Methods

back(perline = 3): back method for gparts\_base class.

front(top, initialValue, boxwidth, title): front method for textfield subclass.

#### See Also

Other guiparts: [back,gparts\\_base-method](#page-0-0), [checkboxes-class](#page-4-0), [front,checkboxes-method](#page-0-0), [front,radioboxes-method](#page-0-0), [front,textfield-method](#page-0-0), [front,textfields-method](#page-0-0), [front,toolbox-method](#page-0-0), [front,variableboxes-method](#page-0-0), [gparts\\_base-class](#page-41-0), [radioboxes-class](#page-52-0), [textfields-class](#page-57-1), [toolbox-class](#page-61-0), [variableboxes-class](#page-62-0)

<span id="page-57-1"></span>textfields-class *Multiple Text Fields Subclass*

# Description

textfields class is a subclass for GUI multiple text fileds frame.

# Details

This class is a subclass which make GUI multiple text fileds frame.

# <span id="page-58-0"></span>theme\_natrisk 59

# Fields

frame: tkwin class object; parent of widget window.

length: Integer; number of grids.

back\_list: List of tkwin class object; list of grids.

fields: List of textfield class object; list of textfield.

# **Contains**

gparts\_base

# Methods

back(perline = 3): back method for gparts\_base class.

```
front(top, initValues, titles, boxwidth = "20"): front method for textfields sub-
    class.
```
# See Also

```
back,gparts_base-methodcheckboxes-class, front, checkboxes-method,
front,radioboxes-methodfront,textfield-methodfront,textfields-methodfront,toolbox-method,
front,variableboxes-method, gparts_base-class, radioboxes-class, textfield-class, toolbox-class,
variableboxes-class
```
theme\_natrisk *A Theme for No of At Risk in Kaplan-Meier Plots*

# Description

These functions generate graphics themes for no of at risk in Kaplan-Meier Plots.

#### Usage

```
theme_natrisk(base_theme, base_size = 20, base_family = "")
```
#### Arguments

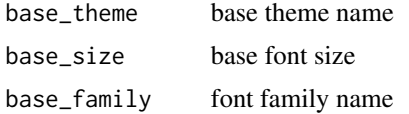

# See Also

[ggplot](#page-0-0)

<span id="page-59-0"></span>

These functions generate graphics themes for no of at risk in Kaplan-Meier Plots.

# Usage

```
theme_natrisk21(base_theme, base_size = 20, base_family = "")
```
# Arguments

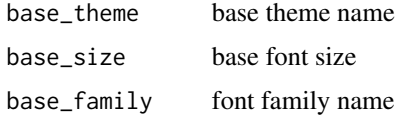

#### See Also

[ggplot](#page-0-0)

theme\_natriskbg *A Theme for No of At Risk in Kaplan-Meier Plots*

# Description

These functions generate graphics themes for no of at risk in Kaplan-Meier Plots.

# Usage

```
theme_natriskbg(base_theme, base_size = 20, base_family = "")
```
# Arguments

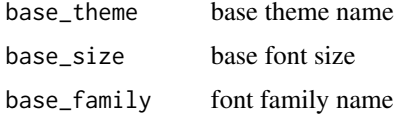

# See Also

[ggplot](#page-0-0)

<span id="page-60-0"></span>

A Simple Black and White Theme

# Usage

```
theme_simple(base_size = 16, base_family = "")
```
# Arguments

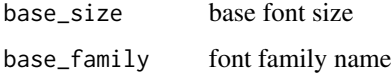

# See Also

[ggplot](#page-0-0)

# theme\_wsj2 *A Wrapper Theme for ggthemes's theme\_wsj*

# Description

A Wrapper Theme for ggthemes's theme\_wsj

#### Usage

theme\_wsj2(base\_size =  $16$ , base\_family = "")

# Arguments

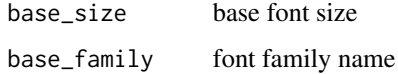

# See Also

[ggplot](#page-0-0) [theme\\_wsj](#page-0-0)

<span id="page-61-1"></span><span id="page-61-0"></span>toolbox-class *Tool Box Subclass*

# Description

toolbox class is a subclass for GUI tool box frame.

#### Details

This class is a subclass which make GUI tool box frame.

#### Fields

frame: tkwin class object; parent of widget window.

length: Integer; number of grids.

back\_list: List of tkwin class object; list of grids.

size: textfield class object; the value of the font size frame.

family: listbox class object; the value of the font family frame.

colour: listbox class object; the value of the colour set frame.

goption: checkboxes class object; values of other options frame.

theme: radioboxes class object; the value of the graph theme frame.

# **Contains**

gparts\_base

# Methods

back(perline = 3): back method for gparts\_base class.

front(top, showcolourbox = TRUE, fontSize = unlist(options("kmg2FontSize")), fontSize = unlist(opti front method for toolbox subclass.

# See Also

Other guiparts: [back,gparts\\_base-method](#page-0-0), [checkboxes-class](#page-4-0), [front,checkboxes-method](#page-0-0), [front,radioboxes-method](#page-0-0), [front,textfield-method](#page-0-0), [front,textfields-method](#page-0-0), [front,toolbox-method](#page-0-0), [front,variableboxes-method](#page-0-0), [gparts\\_base-class](#page-41-0), [radioboxes-class](#page-52-0), [textfield-class](#page-57-0), [textfields-class](#page-57-1), [variableboxes-class](#page-62-0)

<span id="page-62-1"></span><span id="page-62-0"></span>variableboxes-class *Variable Boxes Subclass*

#### Description

variableboxes class is a subclass for GUI variable box frame.

# Details

This class is a subclass which make GUI variable box frame.

# Fields

frame: tkwin class object; parent of widget window.

length: Integer; number of grids.

back\_list: List of tkwin class object; list of grids.

variable: List of listbox class object; variables of the variable box frame.

#### Contains

gparts\_base

#### Methods

back(perline = 3): back method for gparts\_base class.

```
front(top, types, titles, modes = "default"): front method for variableboxes sub-
    class.
```
#### See Also

Other guiparts: [back,gparts\\_base-method](#page-0-0), [checkboxes-class](#page-4-0), [front,checkboxes-method](#page-0-0), [front,radioboxes-method](#page-0-0), [front,textfield-method](#page-0-0), [front,textfields-method](#page-0-0), [front,toolbox-method](#page-0-0), [front,variableboxes-method](#page-0-0), [gparts\\_base-class](#page-41-0), [radioboxes-class](#page-52-0), [textfield-class](#page-57-0), [textfields-class](#page-57-1), [toolbox-class](#page-61-0)

windowBox *Wrapper Function of Box Plot Subclass*

#### Description

windowBox function is a wrapper function of gbox class for the R-commander menu bar.

#### Usage

windowBox()

<span id="page-63-0"></span>

windowContour function is a wrapper function of gcont class for the R-commander menu bar.

#### Usage

windowContour()

windowDiscretebar *Wrapper Function of Discrete Bar Charts Subclass*

# Description

windowDiscretebar function is a wrapper function of gdiscbar class for the R-commander menu bar.

# Usage

windowDiscretebar()

windowDistBeta *Wrapper Function of Beta Distribution Plot Subclass*

# Description

windowDistBeta function is a wrapper function of gdist class for the R-commander menu bar.

# Usage

windowDistBeta()

windowDistBinom *Wrapper Function of Binomial Distribution Plot Subclass*

#### Description

windowDistBinom function is a wrapper function of gdist class for the R-commander menu bar.

# Usage

windowDistBinom()

<span id="page-64-0"></span>windowDistCauchy *Wrapper Function of Cauchy Distribution Plot Subclass*

#### Description

windowDistCauchy function is a wrapper function of gdist class for the R-commander menu bar.

# Usage

windowDistCauchy()

windowDistChisq *Wrapper Function of Chi-square Distribution Plot Subclass*

# Description

windowDistChisq function is a wrapper function of gdist class for the R-commander menu bar.

#### Usage

windowDistChisq()

windowDistExp *Wrapper Function of Exponential Distribution Plot Subclass*

# Description

windowDistExp function is a wrapper function of gdist class for the R-commander menu bar.

#### Usage

windowDistExp()

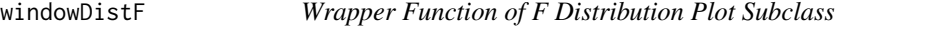

#### Description

windowDistF function is a wrapper function of gdist class for the R-commander menu bar.

# Usage

windowDistF()

<span id="page-65-0"></span>

windowDistGamma function is a wrapper function of gdist class for the R-commander menu bar.

# Usage

windowDistGamma()

windowDistGeom *Wrapper Function of Geometric Distribution Plot Subclass*

# Description

windowDistGeom function is a wrapper function of gdist class for the R-commander menu bar.

#### Usage

windowDistGeom()

windowDistHyper *Wrapper Function of Hypergeometric Distribution Plot Subclass*

# Description

windowDistHyper function is a wrapper function of gdist class for the R-commander menu bar.

#### Usage

```
windowDistHyper()
```
windowDistLnorm *Wrapper Function of Log-normal Distribution Plot Subclass*

#### Description

windowDistLnorm function is a wrapper function of gdist class for the R-commander menu bar.

#### Usage

windowDistLnorm()

<span id="page-66-0"></span>

windowDistLogis function is a wrapper function of gdist class for the R-commander menu bar.

# Usage

windowDistLogis()

windowDistNbinom *Wrapper Function of Negative Binomial Distribution Plot Subclass*

# Description

windowDistNbinom function is a wrapper function of gdist class for the R-commander menu bar.

#### Usage

windowDistNbinom()

windowDistNorm *Wrapper Function of Normal Distribution Plot Subclass*

#### Description

windowDistNorm function is a wrapper function of gdist class for the R-commander menu bar.

#### Usage

windowDistNorm()

windowDistPois *Wrapper Function of Poisson Distribution Plot Subclass*

#### Description

windowDistPois function is a wrapper function of gdist class for the R-commander menu bar.

#### Usage

windowDistPois()

<span id="page-67-0"></span>

windowDistT function is a wrapper function of gdist class for the R-commander menu bar.

#### Usage

windowDistT()

windowDistUnif *Wrapper Function of Uniform Distribution Plot Subclass*

# Description

windowDistUnif function is a wrapper function of gdist class for the R-commander menu bar.

#### Usage

windowDistUnif()

windowDistWeibull *Wrapper Function of Weibull Distribution Plot Subclass*

# Description

windowDistWeibull function is a wrapper function of gdist class for the R-commander menu bar.

# Usage

windowDistWeibull()

windowFactorize *Wrapper Function of Factorize Subclass*

# Description

windowFactorize function is a wrapper function of factorize class for the R-commander menu bar.

#### Usage

windowFactorize()

<span id="page-68-0"></span>

windowHist function is a wrapper function of ghist class for the R-commander menu bar.

# Usage

windowHist()

windowKM *Wrapper Function of Kaplan-Meier Plot Subclass*

# Description

windowKM function is a wrapper function of gkm class for the R-commander menu bar.

#### Usage

windowKM()

windowLine *Wrapper Function of Line Chart Subclass*

# Description

windowScatter function is a wrapper function of gline class for the R-commander menu bar.

#### Usage

windowLine()

windowPie *Wrapper Function of Pie Charts Subclass*

# Description

windowPie function is a wrapper function of gpie class for the R-commander menu bar.

# Usage

windowPie()

<span id="page-69-0"></span>

windowQQ function is a wrapper function of gqq class for the R-commander menu bar.

# Usage

windowQQ()

windowScatter *Wrapper Function of Scatter Plot Subclass*

# Description

windowScatter function is a wrapper function of gscat class for the R-commander menu bar.

# Usage

windowScatter()

windowScattermat *Wrapper Function of Scatter Plot Matrix Subclass*

# Description

windowScattermat function is a wrapper function of gscatmat class for the R-commander menu bar.

# Usage

```
windowScattermat()
```
# Index

∗Topic An plot\_base-class , [51](#page-50-1) ∗Topic Back plot\_base-class , [51](#page-50-1) ∗Topic Check plot\_base-class , [51](#page-50-1) ∗Topic Coord plot\_base-class , [51](#page-50-1) ∗Topic Error plot\_base-class , [51](#page-50-1) ∗Topic Facet plot\_base-class , [51](#page-50-1) ∗Topic Front plot\_base-class , [51](#page-50-1) ∗Topic Geom plot\_base-class , [51](#page-50-1) ∗Topic Get plot\_base-class , [51](#page-50-1) ∗Topic Ggplot plot\_base-class , [51](#page-50-1) ∗Topic Help plot\_base-class , [51](#page-50-1) ∗Topic List plot\_base-class , [51](#page-50-1) ∗Topic Main plot\_base-class , [51](#page-50-1) ∗Topic Message plot\_base-class , [51](#page-50-1) ∗Topic Opts plot\_base-class , [51](#page-50-1) ∗Topic Parameters plot\_base-class , [51](#page-50-1) ∗Topic Plot factorize-class , [11](#page-10-1) plot\_base-class , [51](#page-50-1) ∗Topic Register plot\_base-class , [51](#page-50-1) ∗Topic Remove plot\_base-class , [51](#page-50-1) ∗Topic Save plot\_base-class , [51](#page-50-1) ∗Topic Scale plot\_base-class , [51](#page-50-1) ∗Topic Set plot\_base-class , [51](#page-50-1) ∗Topic Theme plot\_base-class , [51](#page-50-1) ∗Topic Title plot\_base-class , [51](#page-50-1) ∗Topic Windows factorize-class , [11](#page-10-1) plot\_base-class , [51](#page-50-1) ∗Topic Window plot\_base-class , [51](#page-50-1) ∗Topic Xlab plot\_base-class , [51](#page-50-1) ∗Topic Ylab plot\_base-class , [51](#page-50-1) ∗Topic Zlab plot\_base-class , [51](#page-50-1) ∗Topic color theme\_natrisk , [59](#page-58-0) theme\_natrisk21 , [60](#page-59-0) theme\_natriskbg , [60](#page-59-0) theme\_simple , [61](#page-60-0) theme\_wsj2 , [61](#page-60-0) ∗Topic command plot\_base-class , [51](#page-50-1) ∗Topic datasets geom\_stepribbon , [23](#page-22-0) ∗Topic data dataContour, <mark>[8](#page-7-0)</mark> dataKm , [9](#page-8-0) dataLine , [10](#page-9-0) ∗Topic documentation gettextKmg2 , [32](#page-31-0) lastcom , [49](#page-48-0) ∗Topic execution

plot\_base-class, [51](#page-50-1) ∗Topic for plot\_base-class, [51](#page-50-1) ∗Topic function

plot\_base-class, [51](#page-50-1) ∗Topic hplot back,gparts\_base-method, [4](#page-3-0) checkboxes-class, [5](#page-4-1) checkError,plot\_base-method, [6](#page-5-0) checkTheme,plot\_base-method, [6](#page-5-0) checkVariable,plot\_base-method, [7](#page-6-0) commandDoIt,plot\_base-method, [8](#page-7-0) factorize-class, [11](#page-10-1) front,checkboxes-method, [12](#page-11-0) front, radioboxes-method, [13](#page-12-0) front.textfield-method.[14](#page-13-0) front,textfields-method, [14](#page-13-0) front, toolbox-method, [15](#page-14-0) front, variableboxes-method, [16](#page-15-1) gbox-class, [16](#page-15-1) gcont-class, [18](#page-17-1) gdiscbar-class, [20](#page-19-1) gdist-class, [21](#page-20-1) getCoord,plot\_base-method, [25](#page-24-0) getFacet,plot\_base-method, [25](#page-24-0) getGeom,plot\_base-method, [26](#page-25-0) getGgplot,plot\_base-method, [27](#page-26-0) getHelp,plot\_base-method, [28](#page-27-0) getMain,plot\_base-method, [28](#page-27-0) getMessage,plot\_base-method, [29](#page-28-0) getOpts,plot\_base-method, [30](#page-29-0) getParms,plot\_base-method, [30](#page-29-0) getPlot,plot\_base-method, [31](#page-30-0) getScale,plot\_base-method, [32](#page-31-0) getTheme,plot\_base-method, [33](#page-32-0) getWindowTitle,plot\_base-method, [34](#page-33-0) getXlab,plot\_base-method, [34](#page-33-0) getYlab,plot\_base-method, [35](#page-34-0) getZlab,plot\_base-method, [36](#page-35-0) ggsaveKmg2, [37](#page-36-1) ghist-class, [37](#page-36-1) gkm-class, [39](#page-38-1) gline-class, [41](#page-40-1) gparts\_base-class, [42](#page-41-1) gpie-class, [43](#page-42-1) gqq-class, [45](#page-44-1) gscat-class, [46](#page-45-1)

gscatmat-class, [48](#page-47-1) nonFactors, [50](#page-49-0) nonFactorsP, [50](#page-49-0) plot\_base-class, [51](#page-50-1) plotWindow,plot\_base-method, [51](#page-50-1) radioboxes-class, [53](#page-52-1) RcmdrPlugin.KMggplot2-package, [4](#page-3-0) registRmlist,plot\_base-method, [54](#page-53-0) removeRmlist,plot\_base-method, [54](#page-53-0) savePlot,plot\_base-method, [55](#page-54-0) setBack,plot\_base-method, [56](#page-55-0) setDataframe,plot\_base-method, [56](#page-55-0) setFront, plot\_base-method, [57](#page-56-0) textfield-class, [58](#page-57-2) textfields-class, [58](#page-57-2) toolbox-class, [62](#page-61-1) variableboxes-class, [63](#page-62-1) windowBox, [63](#page-62-1) windowContour, [64](#page-63-0) windowDiscretebar, [64](#page-63-0) windowDistBeta, [64](#page-63-0) windowDistBinom, [64](#page-63-0) windowDistCauchy, [65](#page-64-0) windowDistChisq, [65](#page-64-0) windowDistExp, [65](#page-64-0) windowDistF, [65](#page-64-0) windowDistGamma, [66](#page-65-0) windowDistGeom, [66](#page-65-0) windowDistHyper, [66](#page-65-0) windowDistLnorm, [66](#page-65-0) windowDistLogis, [67](#page-66-0) windowDistNbinom, [67](#page-66-0) windowDistNorm, [67](#page-66-0) windowDistPois, [67](#page-66-0) windowDistT, [68](#page-67-0) windowDistUnif, [68](#page-67-0) windowDistWeibull, [68](#page-67-0) windowFactorize, [68](#page-67-0) windowHist, [69](#page-68-0) windowKM. [69](#page-68-0) windowLine, [69](#page-68-0) windowPie, [69](#page-68-0) windowQQ, [70](#page-69-0) windowScatter, [70](#page-69-0) windowScattermat, [70](#page-69-0) ∗Topic length. plot\_base-class, [51](#page-50-1) ∗Topic list(data.frame)
## $I<sub>N</sub>$   $I<sub>3</sub>$   $I<sub>3</sub>$   $I<sub>4</sub>$   $I<sub>5</sub>$   $I<sub>6</sub>$   $I<sub>7</sub>$   $I<sub>8</sub>$   $I<sub>9</sub>$   $I<sub>9</sub>$   $I<sub>9</sub>$   $I<sub>9</sub>$   $I<sub>9</sub>$   $I<sub>9</sub>$   $I<sub>9</sub>$   $I<sub>9</sub>$   $I<sub>9</sub>$   $I<sub>9</sub>$   $I<sub>9</sub>$   $I<sub>9</sub>$   $I$

plot\_base-class, [51](#page-50-0) ∗Topic list(rm()) plot\_base-class, [51](#page-50-0) ∗Topic package RcmdrPlugin.KMggplot2-package, [4](#page-3-0) ∗Topic themes. plot\_base-class, [51](#page-50-0) ∗Topic variable plot\_base-class, [51](#page-50-0) ∗Topic wrapper plot\_base-class, [51](#page-50-0)

aes, *[23](#page-22-0)* aes\_, *[23](#page-22-0)*

back,gparts\_base-method, [4](#page-3-0) borders, *[24](#page-23-0)*

checkboxes *(*checkboxes-class*)*, [5](#page-4-0) checkboxes-class, [5](#page-4-0) checkError,plot\_base-method, [6](#page-5-0) checkTheme,plot\_base-method, [6](#page-5-0) checkVariable,plot\_base-method, [7](#page-6-0) commandDoIt,plot\_base-method, [8](#page-7-0)

dataContour, [8](#page-7-0) dataKm, [9](#page-8-0) dataLine, [10](#page-9-0)

factorize *(*factorize-class*)*, [11](#page-10-0) factorize-class, [11](#page-10-0) fortify, *[23](#page-22-0)* front,checkboxes-method, [12](#page-11-0) front,radioboxes-method, [13](#page-12-0) front, textfield-method, [14](#page-13-0) front, textfields-method, [14](#page-13-0) front, toolbox-method, [15](#page-14-0) front,variableboxes-method, [16](#page-15-0)

```
gbox (gbox-class), 16
gbox-class, 16
gcont (gcont-class), 18
gcont-class, 18
gdiscbar (gdiscbar-class), 20
gdiscbar-class, 20
gdist (gdist-class), 21
gdist-class, 21
geom_ribbon, 24
geom_stepribbon, 23
GeomStepribbon (geom_stepribbon), 23
```
getCoord,plot\_base-method, [25](#page-24-0) getFacet,plot\_base-method, [25](#page-24-0) getGeom,plot\_base-method, [26](#page-25-0) getGgplot,plot\_base-method, [27](#page-26-0) getHelp,plot\_base-method, [28](#page-27-0) getMain,plot\_base-method, [28](#page-27-0) getMessage,plot\_base-method, [29](#page-28-0) getOpts,plot\_base-method, [30](#page-29-0) getParms,plot\_base-method, [30](#page-29-0) getPlot,plot\_base-method, [31](#page-30-0) getScale,plot\_base-method, [32](#page-31-0) gettextKmg2, [32](#page-31-0) getTheme,plot\_base-method, [33](#page-32-0) getWindowTitle,plot\_base-method, [34](#page-33-0) getXlab,plot\_base-method, [34](#page-33-0) getYlab,plot\_base-method, [35](#page-34-0) getZlab,plot\_base-method, [36](#page-35-0) ggplot, *[23](#page-22-0)*, *[59](#page-58-0)[–61](#page-60-0)* ggplot2, *[4](#page-3-0)* ggsave, *[37](#page-36-0)* ggsaveKmg2, [37](#page-36-0) ggthemes, *[4](#page-3-0)* ghist *(*ghist-class*)*, [37](#page-36-0) ghist-class, [37](#page-36-0) gkm *(*gkm-class*)*, [39](#page-38-0) gkm-class, [39](#page-38-0) gline *(*gline-class*)*, [41](#page-40-0) gline-class, [41](#page-40-0) gparts\_base *(*gparts\_base-class*)*, [42](#page-41-0) gparts\_base-class, [42](#page-41-0) gpie *(*gpie-class*)*, [43](#page-42-0) gpie-class, [43](#page-42-0) gqq *(*gqq-class*)*, [45](#page-44-0) gqq-class, [45](#page-44-0) gscat *(*gscat-class*)*, [46](#page-45-0) gscat-class, [46](#page-45-0) gscatmat *(*gscatmat-class*)*, [48](#page-47-0) gscatmat-class, [48](#page-47-0) KMggplot2 *(*RcmdrPlugin.KMggplot2-package*)*,

## [4](#page-3-0)

lastcom, [49](#page-48-0) layer, *[24](#page-23-0)*

nonFactors, [50](#page-49-0) nonFactorsP, [50](#page-49-0)

plot\_base *(*plot\_base-class*)*, [51](#page-50-0)

## 74 INDEX

plot\_base-class, [51](#page-50-0) plotWindow,plot\_base-method, [51](#page-50-0)

radioboxes *(*radioboxes-class*)*, [53](#page-52-0) radioboxes-class, [53](#page-52-0) Rcmdr, *[4](#page-3-0)* Rcmdr.Utilities, *[33](#page-32-0)*, *[50](#page-49-0)* RcmdrPlugin.KMggplot2 *(*RcmdrPlugin.KMggplot2-package*)*, [4](#page-3-0) RcmdrPlugin.KMggplot2-package, [4](#page-3-0) RColorBrewer, *[4](#page-3-0)* registRmlist,plot\_base-method, [54](#page-53-0) removeRmlist,plot\_base-method, [54](#page-53-0)

savePlot,plot\_base-method, [55](#page-54-0) scale\_date, *[42](#page-41-0)* setBack,plot\_base-method, [56](#page-55-0) setDataframe,plot\_base-method, [56](#page-55-0) setFront,plot\_base-method, [57](#page-56-0) survfit, *[4](#page-3-0)*

```
textfield (textfield-class), 58
textfield-class, 58
textfields (textfields-class), 58
textfields-class, 58
59
theme_natrisk21, 60
theme_natriskbg, 60
theme_simple, 61
theme_wsj, 61
theme_wsj2, 61
toolbox (toolbox-class), 62
toolbox-class, 62
```
variableboxes *(*variableboxes-class*)*, [63](#page-62-0) variableboxes-class, [63](#page-62-0)

windowBox, [63](#page-62-0) windowContour, [64](#page-63-0) windowDiscretebar, [64](#page-63-0) windowDistBeta, [64](#page-63-0) windowDistBinom, [64](#page-63-0) windowDistCauchy, [65](#page-64-0) windowDistChisq, [65](#page-64-0) windowDistExp, [65](#page-64-0) windowDistF, [65](#page-64-0) windowDistGamma, [66](#page-65-0) windowDistGeom, [66](#page-65-0)

windowDistHyper, [66](#page-65-0) windowDistLnorm, [66](#page-65-0) windowDistLogis, [67](#page-66-0) windowDistNbinom, [67](#page-66-0) windowDistNorm, [67](#page-66-0) windowDistPois, [67](#page-66-0) windowDistT, [68](#page-67-0) windowDistUnif, [68](#page-67-0) windowDistWeibull, [68](#page-67-0) windowFactorize, [68](#page-67-0) windowHist. [69](#page-68-0) windowKM, [69](#page-68-0) windowLine, [69](#page-68-0) windowPie, [69](#page-68-0) windowQQ, [70](#page-69-0) windowScatter, [70](#page-69-0) windowScattermat, [70](#page-69-0)